# **MODELOS DE ANÁLISIS FINANCIERO ORGANIZACIONAL PARA DIRECTIVOS NO FINANCIEROS**

**LINA MARCELA CORREDOR DELGADO ALEJANDRO LONDOÑO ISAZA**

INSTITUCIÓN UNIVERSITARIA ESUMER FACULTAD DE ESTUDIOS EMPRESARIALES Y DE MERCADEO MEDELLÍN, COLOMBIA

2015

# **MODELOS DE ANÁLISIS FINANCIERO ORGANIZACIONAL PARA DIRECTIVOS NO FINANCIEROS**

# **LINA MARCELA CORREDOR DELGADO ALEJANDRO LONDOÑO ISAZA**

Trabajo de investigación presentado para optar al título de: **ESPECIALISTAS EN GERENCIA FINANCIERA**

> Asesor: **LUIS DAVID DELGADO VÉLEZ** Docente

INSTITUCIÓN UNIVERSITARIA ESUMER FACULTAD DE ESTUDIOS EMPRESARIALES Y DE MERCADEO MEDELLÍN, COLOMBIA

2015

#### **RESUMEN**

Regularmente el Director de una PYME es el mismo fundador y propietario de ella. El desconocimiento y desinformación generalizados de la población colombiana sobre temas básicos de economía y finanzas limitan la capacidad para tomar decisiones fundamentadas y consistentes en este aspecto básico de la vida contemporánea.

La dirección financiera de una compañía debe entenderse como aquella área encargada de tomar decisiones a corto o a largo plazo que afectan la situación financiera de toda la compañía. La administración financiera debe entenderse como una mentalidad, una actitud, en el sentido de que todos aquellos que con sus decisiones afectan las finanzas del negocio, deberán tomarlas no solamente haciendo abstracción de los efectos operativos de su área, sino también teniendo en cuenta la repercusión financiera que estas tengan a nivel de la empresa, es decir la recuperación sobre el valor de esta. (Garcia Serna, 2009, pág. 23)

Este trabajo pretende elaborar una herramienta práctica y sencilla de usar para mejorar el conocimiento financiero de los directivos no financieros de las PYMES a través de la elaboración de un modelo de análisis financiero y de crédito para facilitar el proceso de planeación y toma de decisiones.

Los modelos constituyen una abstracción de la realidad, para este trabajo se definirán dos tipos de modelos, el primero permite representar una situación empresarial mediante la obtención de indicadores financieros, y el segundo una herramienta de toma de decisiones de financiación.

# **PALABRAS CLAVE**

Finanzas, indicadores financieros, financiación, tasa de interés, flujos de crédito, modelos financieros

#### **ABSTRACT**

Regularly, a PYME's Director is the founder and also owns the company. The lack of knowledge and misinformation that is general in Colombian population about basic economy and finance issues normally limits the ability to make informed and consistent decisions in this basic aspect of contemporary life.

The financial management of a company must be understood as the area responsible for taking decisions in the short or long term that affects the financial situation of a company. The Financial Management should be understood as a mindset, an attitude, in the sense that all those who with their decisions affect business finances, they should take them not only disregarding the operative effects of their area but also taking into account the financial impact that they could reflect at the enterprise level, I mean, the recovery upon their value. (Garcia Serna, 2009, pág. 23)

This work intends to deliver a practical and easy to use tool to improve financial knowledgement of non-financial managers and executives of the PYME's through the development of a model of credit and financial analysis to ease the process of planning and decision making.

The models are an abstraction of reality, for this work two types of models are defined, the first can represent a business situation by obtaining financial indicators, and the second is a tool for making funding decisions.

#### **KEYWORDS**

Finance, financial indicators, financing, rate of interest, credit flows, financial models.

# **CONTENIDO**

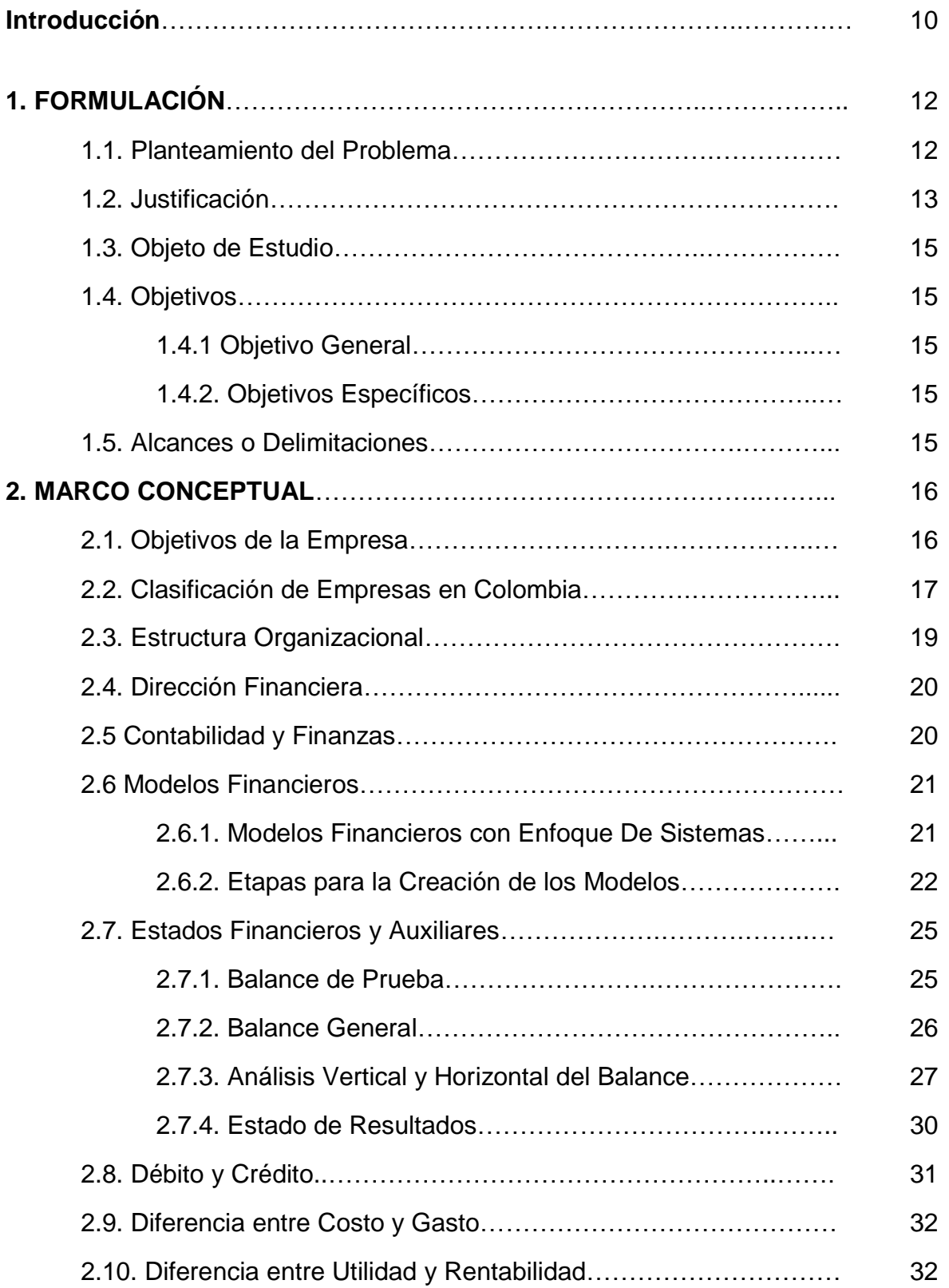

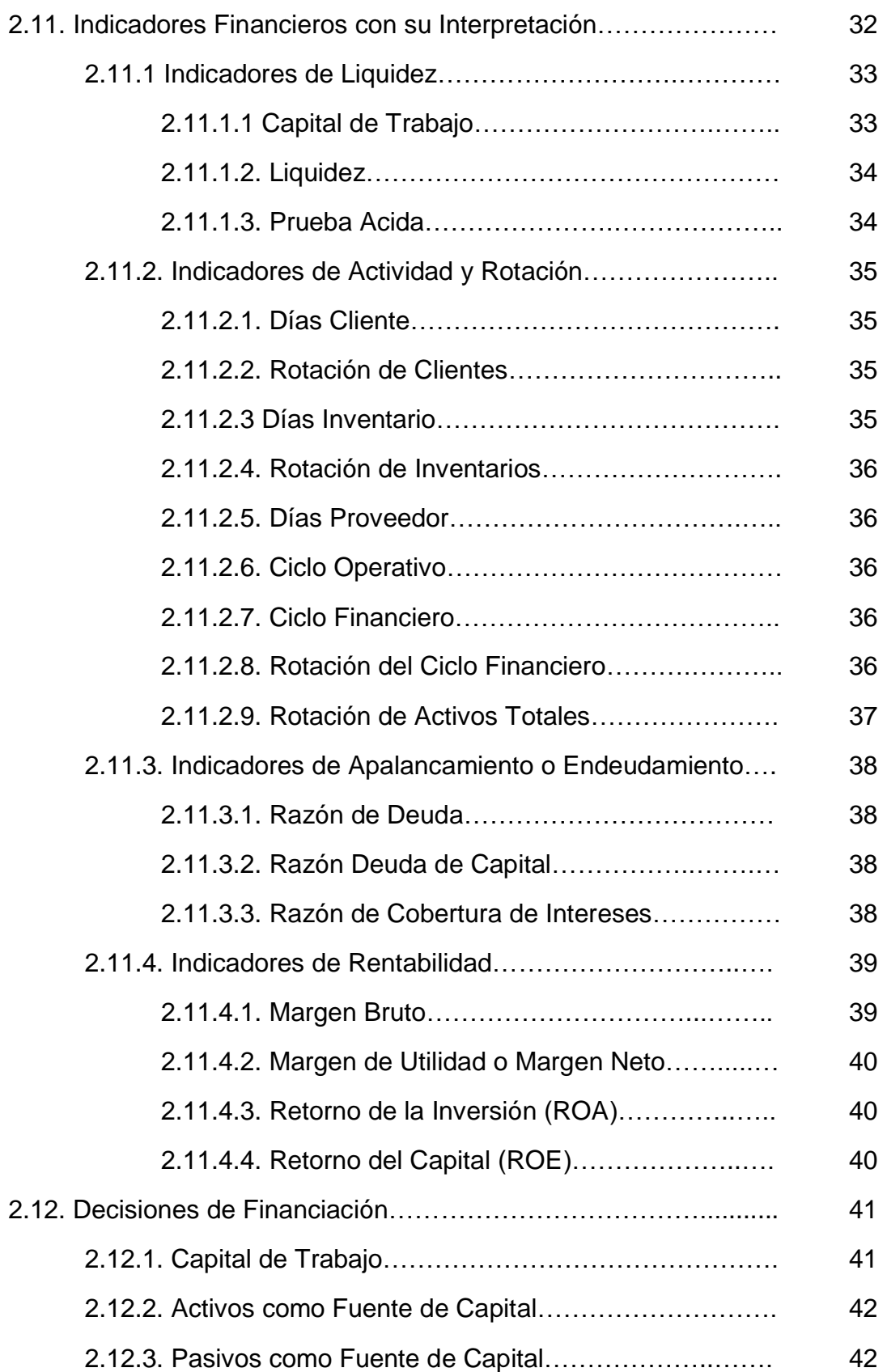

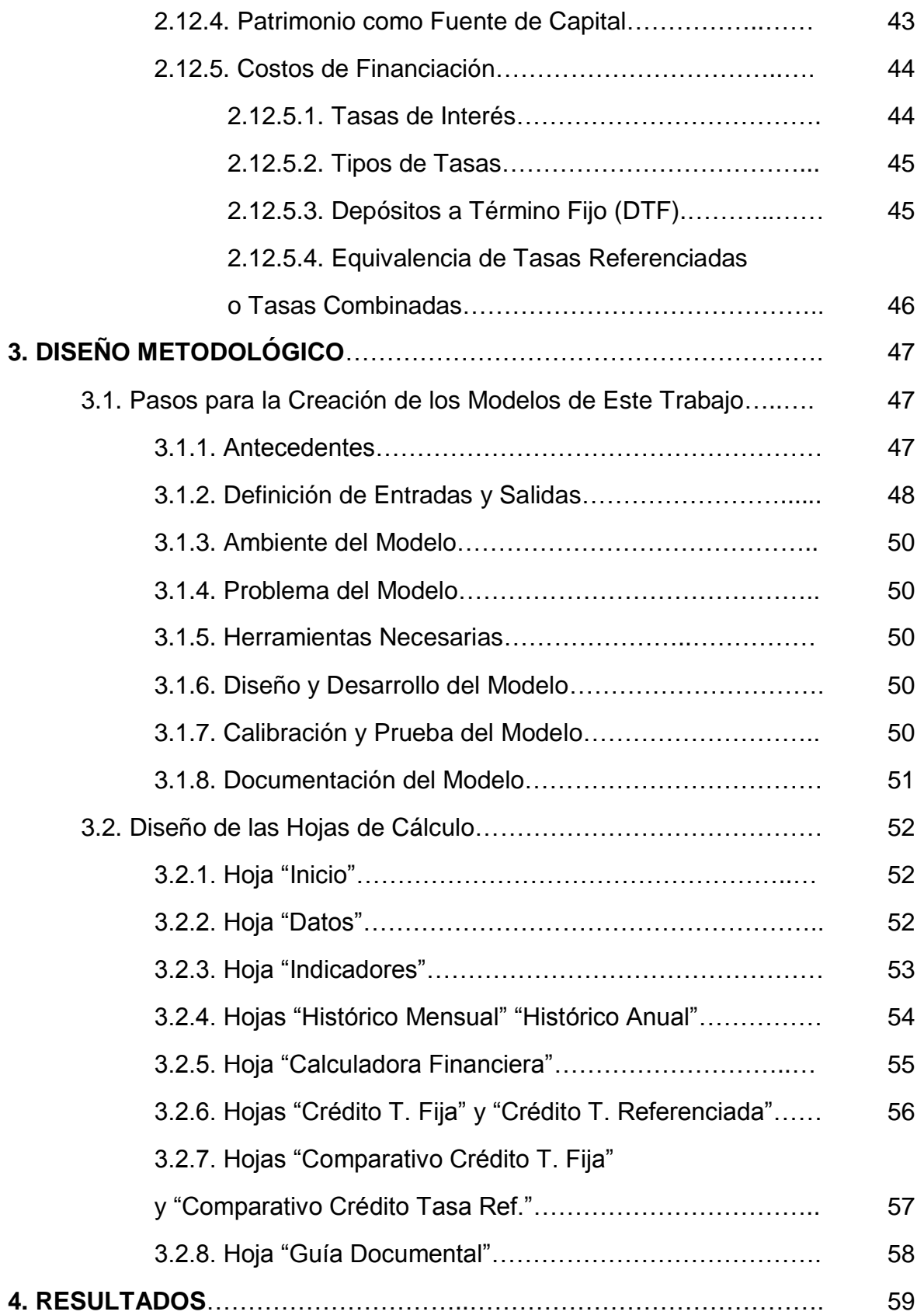

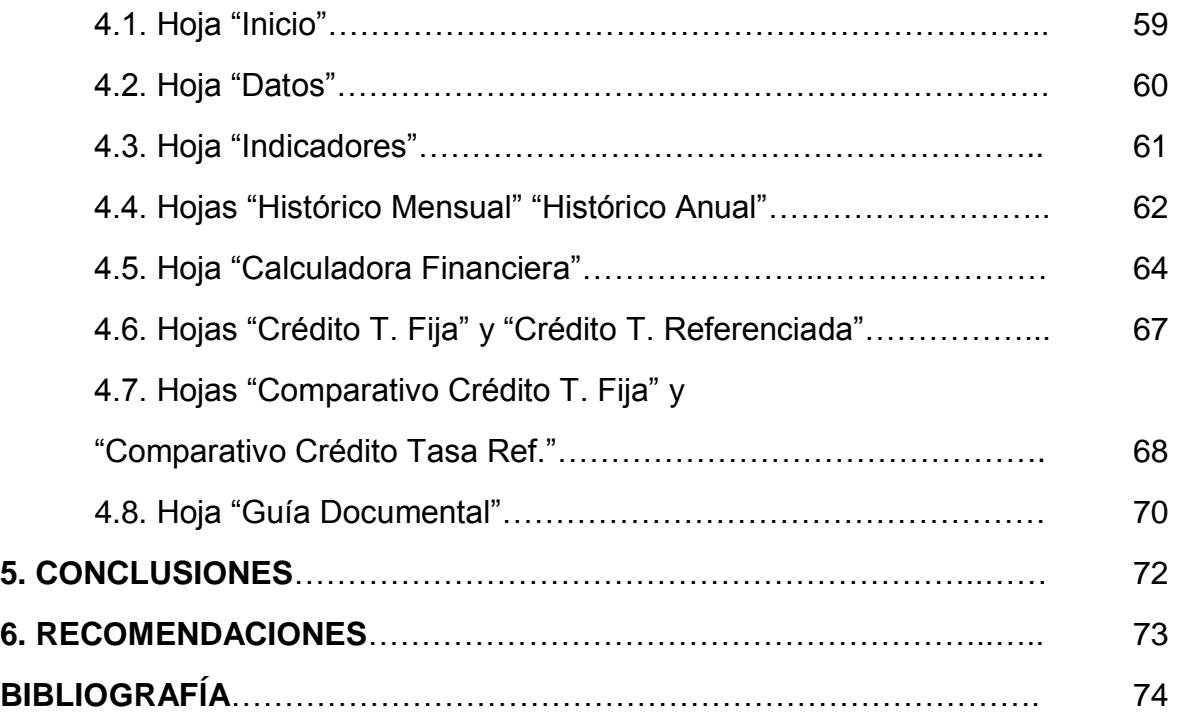

# **LISTA DE TABLAS**

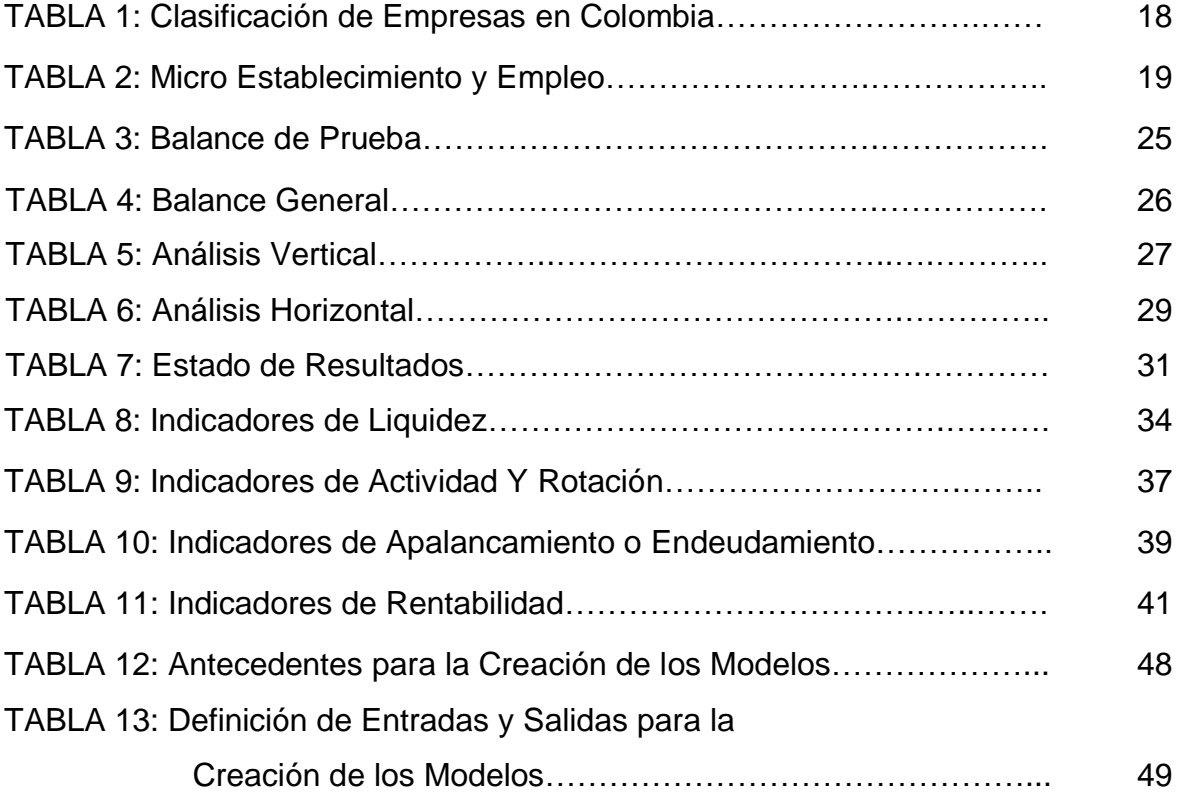

# **LISTA DE FIGURAS**

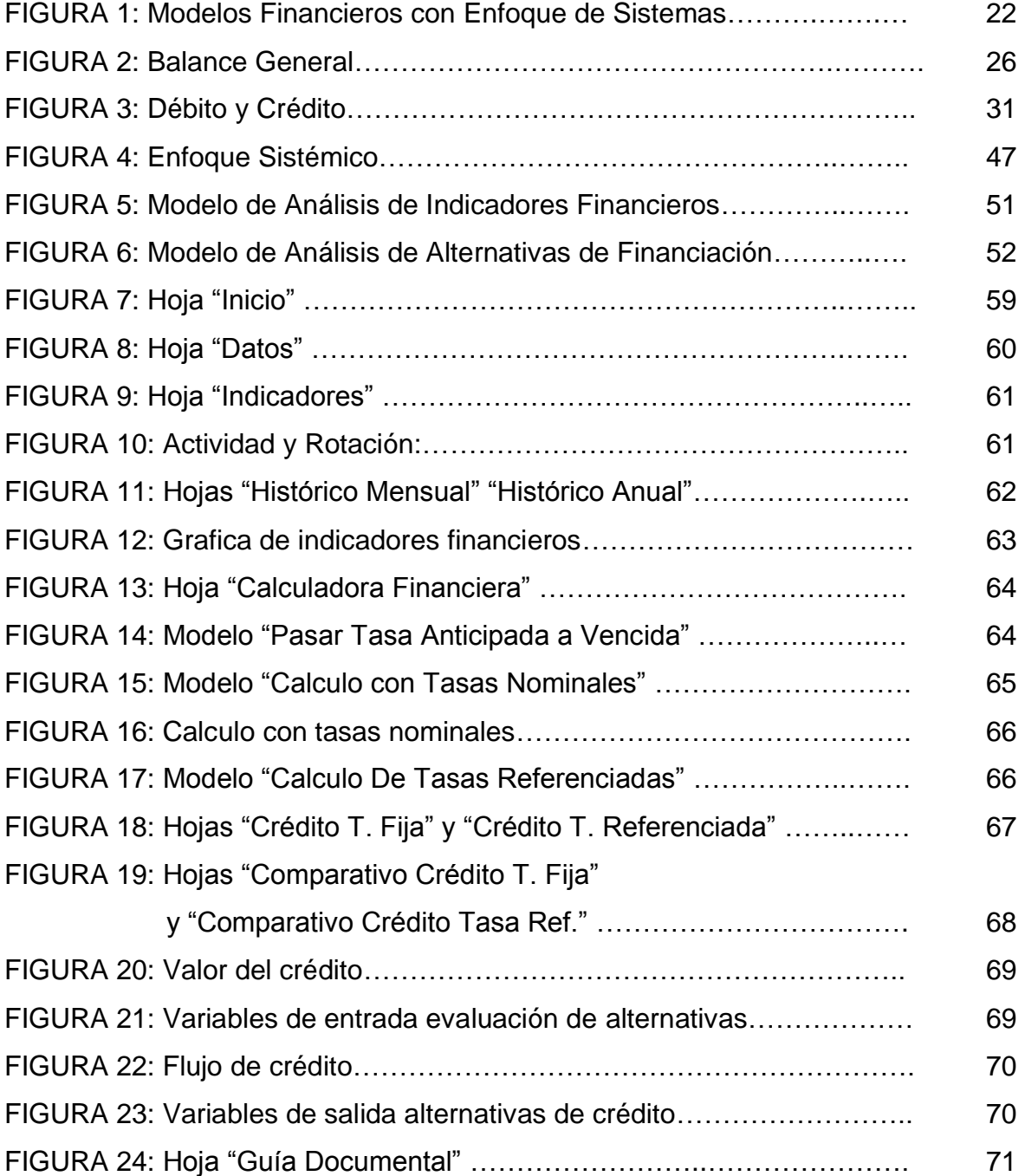

# **LISTA DE ABREVIATURAS**

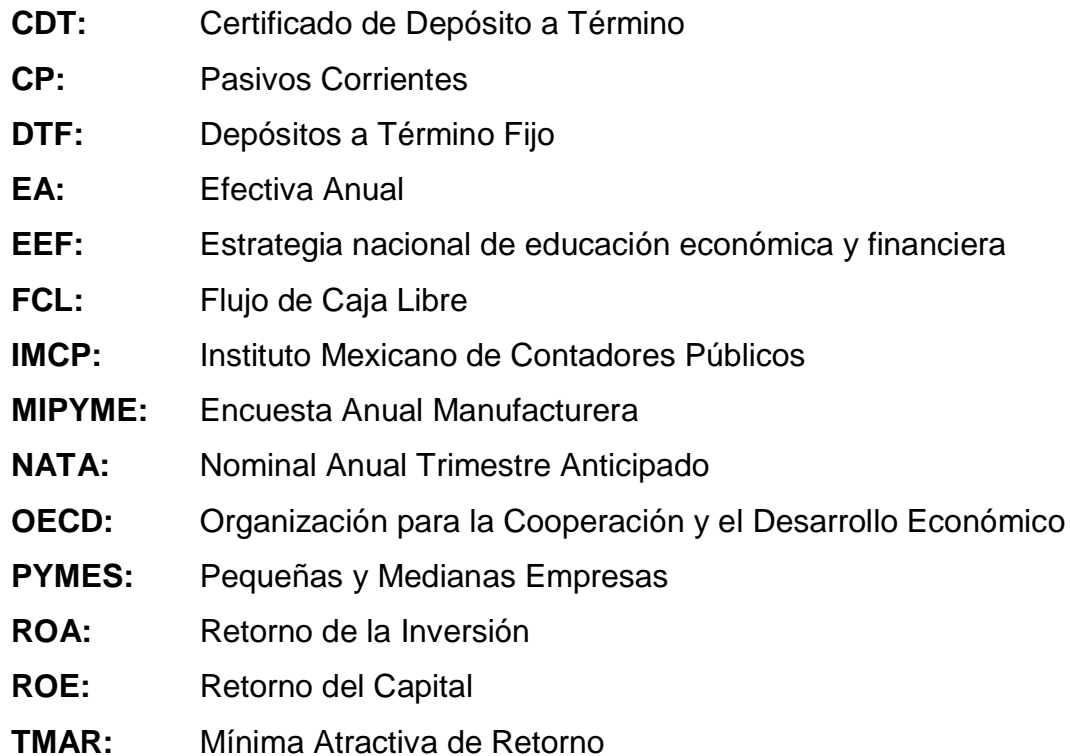

# **INTRODUCCIÓN**

Según investigación realizada por la EEF (Estrategia nacional de educación económica y financiera) publicada en 2010: El desconocimiento y desinformación generalizados de la población colombiana sobre temas básicos de economía y finanzas limitan la capacidad de los ciudadanos para tomar decisiones fundamentadas y consistentes en este aspecto básico de la vida contemporánea. Así mismo, la falta de desarrollo de competencias relacionadas con estos temas impide que las personas participen activa y responsablemente en procesos económicos muy importantes, lo cual, en un mediano plazo, influye negativamente sobre su bienestar individual y familiar, y retrasa el avance de la sociedad en su conjunto. (https://www.superfinanciera.gov.co, 2010)

La escasez de competencias básicas para la toma de decisiones económicas y financieras de la población se manifiesta en los datos existentes sobre la situación y el comportamiento financiero de los hogares; igualmente se puede deducir de información anecdótica pertinente, como los conocidos casos de las "pirámides de ahorro" cuya dimensión e impacto negativo alcanzaron proporciones sin precedentes en varias zonas del país. (https://www.superfinanciera.gov.co, 2010)

En cuanto a la educación formal, la justificación legal se origina en el Artículo 31 de la Ley 115 de 1994 (Ley General de Educación), en el cual se incluyen las ciencias económicas entre las áreas fundamentales y obligatorias de la educación media secundaria: para el logro de los objetivos de la educación media académica serán obligatorias y fundamentales las mismas áreas de la educación básica en un nivel más avanzado, además de las ciencias económicas, políticas y la filosofía. (Ley General de Educación)

Estos datos permiten confirmar algunos de los hechos por los cuales países de la Organización para la Cooperación y el Desarrollo Económico (OECD, por su sigla en inglés) justifican la existencia de una estrategia nacional de EEF en su territorio. Entre estos se encuentra el creciente número y complejidad de los servicios financieros, que dificultan la toma de decisiones informadas por parte de los individuos; decisiones gravemente

equivocadas en este campo pueden incidir muy negativamente en el bienestar de las familias y pequeñas empresas. (Superintendencia Financiera de Colombia, 2010)

Según Quintana (2012): Hoy en día las pequeñas y medianas empresas tienen una muy importante participación en la economía nacional, por no decir que el papel más relevante debido al gran porcentaje que reportan como las principales generadoras de los actuales puestos de trabajo, por lo que es de suma importancia tener el cuidado y control suficientes para la administración de cada una de ellas, por lo que al momento de pensar en el perfil de su administrador o director, deberemos tomar en cuenta varios factores que debe de tener de acuerdo a un idóneo perfil previamente establecido.

Regularmente el Director de una PYME es el mismo fundador y propietario, razón por la cual se recomienda desarrollar ciertas habilidades para la mejor administración de cada unidad económica.

Se encuentran dos supuestos, el primero de ellos es como ya se mencionó, el director de la PYME sea la misma persona que invirtió capital para su constitución y funcionamiento, y por lo tanto fundador de la misma. Y por otro lado la necesidad de contratar un director ajeno aún al negocio, que ya sea por su experiencia, preparación, capacidades o especialización altamente desarrolladas sea necesario para comenzar cierto tipo de empresas, o en el mejor de los casos, para desarrollarlas mejor o darles nuevos alcances o giros al objeto de cada PYME, para lo que el empresario deberá tener la suficiente humildad para saber y conocer el límite de sus capacidades y dejar a otra persona más capacitada el encargo de seguir administrando el negocio. (http://factorlaboral.blogspot.com/, 2012)

He aquí un gran reto para los directivos no financieros de las PYMES ya que sus empresas se enfrentan a un mercado global competitivo y cambiante, razón por la cual es necesario un manejo eficiente y estructurado de los recursos y alternativas financieras de la empresa.

# **1. FORMULACIÓN**

### **1.1. Planteamiento del Problema**

El desconocimiento financiero o las deficiencias en las bases teóricas financieras, llevan a los directivos no financieros de las PYMES a tomar malas decisiones o a conducir a la empresa a situaciones de insolvencia y muchas veces a su desaparición. Prueba de esto son las estadísticas que manejan las Cámaras de Comercio, donde más del 50 por ciento de las sociedades que inician su vida, fracasan en el intento y son liquidadas, en promedio, a los tres años de creadas. Un porcentaje importante de las empresas colombianas atraviesa lo que se ha denominado el 'valle de la muerte', que es cuando se agotan los recursos de capital o de crédito que le dan el impulso inicial a los emprendimientos". (www.portafolio.co, 2015)

En la conducción de las PYMES se arriesga tiempo, energía y los bienes de los emprendeores y son estos los que sufren las consecuencias financieras y emocionales del fracaso. A menudo, incluyendo la pérdida de su único capital.

Los Problemas más frecuentes de las PYMES son:

- 1. Falta de planificación (Plan de Negocios): Es la principal causa de fallas. Si es adecuada, permite prevenir y resolver problemas en las restantes áreas.
- 2. La comercialización (marketing): El producto o servicio puede ser bueno y estar con un precio adecuado, pero, ¿existe un mercado que lo necesite y compre?
- 3. Falta de control financiero: El 90% de los cierres de firmas corresponde a fallas en el flujo de caja. Los primeros dos años son cruciales, y no debe esperarse en general que produzcan beneficios. Por eso, tantos emprendimientos cierran cuando se les acaba el capital inicial.
- 4. Limitaciones en las habilidades gerenciales, incluyen la toma de decisiones, comunicaciones efectivas, liderazgo, conducción de grupos, formación de equipos de trabajo, solución de conflictos, diseño de procesos de producción y administración, etc.

Frecuentemente, el emprendedor es un hombre o mujer de acción, y prefiere hacer directamente en vez de pensar antes (planear). Cree que pensar es perder el tiempo, o lo deprime, al tener que sopesar lo que puede andar mal.

(http://emprendedoresnews.com, 2013)

Dicho esto, es importante cuestionarse sobre:

¿Cuáles deben ser los conocimientos básicos que debe adquirir un directivo no financiero de las PYMES y qué herramientas se le pueden brindar para acercarlos al análisis financiero? ¿Qué aporte puede hacerse a los directivos no financieros de las PYMES para ayudarles a tener una información más objetiva para la toma de decisiones?

# **1.2 Justificación**

El desconocimiento financiero o las deficiencias en las bases teóricas financieras evidencia la necesidad que los directivos no financieros de las PYMES cuenten con una herramienta práctica de análisis financiero que les permita conocer el comportamiento y los resultados arrojados por la actividad de la empresa.

Conocer a fondo todos los procesos de la empresa en áreas como producción, ventas, logística y financiera, es un reto que día a día tienen los directivos, pues es la única forma de lograr los objetivos corporativos. Muchos directivos no financieros no saben cómo interpretar los resultados que arrojan los diferentes estados financieros, es más, se desconoce cómo se obtiene la información. Es por esto que se analiza esta situación en los siguientes aspectos:

**Justificación social:** La estructura empresarial colombiana está sustentada principalmente por micro, pequeña y mediana empresa (PYMES), muchas de estas empresas son familiares, en las cuales los modelos administrativos están basados en conocimientos empíricos de sus dueños y/o sus administradores.

Las empresas familiares, son conocidas por ser de total tradición, muchos de las personas que ocupan los principales cargos directivos y gerenciales son miembros de la familia, por lo

que las decisiones que se toman están ligadas a sentimientos y no se tratan los temas con la objetividad que se requiere. Por lo general son muy rígidas y no están abiertas al cambio. Estas empresas tienden a ser heredadas de generación en generación entre la misma familia, lo que implica una gran limitación a la hora de proponer estrategias de cambio.

La formación financiera del profesional de hoy, no le permite profundizar en la obtención e interpretación de resultados económicos de las compañías, situación que los expone a la toma de decisiones limitadas o desacertadas respecto a la proyección del negocio.

**Justificación teórica:** Se pretende documentar de manera práctica y objetiva a directivos no financieros de empresa sobre los conceptos básicos financieros.

**Justificación metodológica:** Con esta investigación se pretende acercar a aquellos directivos y dueños de empresa de una manera amigable al mundo de las finanzas y su aplicabilidad en el proceso de toma de decisiones, mediante una serie de plantillas en Microsoft Excel que los guiaran atreves de la interpretación de resultados.

**Justificación práctica:** Este trabajo desarrollara una herramienta en Microsoft Excel para la obtención e interpretación de indicadores financieros, lo que permitirá, interpretar la información que arrojan y facilitar la generación de estrategias que ayuden al mejoramiento continuo de las compañías. El resultado es totalmente práctico.

**Justificación personal o de grupo:** Con este trabajo se busca aplicar y replicar a la sociedad empresarial colombiana el conocimiento adquirido por los autores en la especialización en gerencia financiera de la Institución Universitaria ESUMER, dando cumplimiento a los requisitos de grado exigidos por la institución, mediante la entrega de una herramienta útil para todo administrador y dueños de empresas. Se hizo pensada en permitirle a cualquier persona tener datos contundentes que le ayuden a la correcta toma de decisiones, lo cuál es el fin último de esta investigación.

# **1.3 Objeto de Estudio**

Directivos no financieros de las PYMES

# **1.4 Objetivos**

# **1.4.1 Objetivo General**

Fortalecer el conocimiento de los directivos no financieros de las PYMES a través de la elaboración de un modelo de análisis financiero y de crédito para facilitar el proceso de planeación y toma de decisiones.

# **1.4.2 Objetivos Específicos**

- Definir las variables de análisis, a partir de la lectura del balance general y estado de resultados necesarios para evaluar el desempeño financiero de la PYMES.
- Desarrollar técnicas de análisis horizontal y vertical que permitan establecer relaciones entre las diferentes cifras del balance general y estado de resultados, para medir el desempeño en términos de liquidez, endeudamiento, rentabilidad y rotación.
- Construir una herramienta en Microsoft Excel que permita comparar las diferentes alternativas de financiación ofrecidas por los establecimientos de crédito, a través del análisis de plazos, periodicidad y tipos de tasas de interés.

# **1.5 Alcances o Delimitaciones**

**Geográficos:** Esta investigación se enfocara en la micro, pequeña y mediana empresa (PYMES) con un énfasis en las empresas familiares.

**Temporal:** La intervención en esta investigación se realizara durante el primer semestre del año 2015.

# **2. MARCO CONCEPTUAL**

La creciente competencia en los negocios exige un proceso de toma de decisiones cada vez más complejo, pero el conocimiento científico que facilita esta labor no está incorporado al mismo ritmo en el trabajo diario de las organizaciones; este desequilibrio, de no poder agregar tecnología a un trabajo de complejidad creciente, lleva a un deterioro permanente de la competitividad y la productividad de la empresa. Por lo anterior, es indispensable que el área financiera cuente con herramientas ágiles y precisas que le permita analizar una situación y evaluar los resultados antes de tomar una decisión.

(Gutierrez Carmona, 2008, pág. 1)

Ante esta necesidad de automatizar los cálculos para apoyar de manera eficiente la toma de decisiones del área financiera, la hoja de cálculo Microsoft Excel ha ganado un espacio como herramienta básica de trabajo en el área financiera de las empresas. (Gutierrez Carmona, 2008, pág. 1)

# **2.1Objetivos de la Empresa**

Cuando se habla de empresa, no se puede limitar a pensar que está constituida únicamente con el objetivo de obtener utilidades, se debe tener una visión más amplia ya que conceptos como la sostenibilidad o permanencia, crecimiento, generación de valor y el logro de objetivos económicos y/o sociales deben estar siempre presentes en la mente de sus administradores y propietarios. (Gutierrez Carmona, 2008, pág. 5)

Es importante tener claro desde el inicio de un proyecto, en este caso una empresa, cuales son los objetivos y lineamientos básicos definidos por los propietarios. Esta claridad facilita y direcciona la gestión de sus líderes. (Gutierrez Carmona, 2008, pág. 5)

Ya que este trabajo se centra en el tema financiero, se tendrán en cuenta tres objetivos básicos que son la supervivencia, utilidades y crecimiento.

SUPERVIVENCIA: En un mercado cambiante y ferozmente competitivo, más que sobrellevar los retos y amenazas, la empresa debe evolucionar y convertirse en un jugador proactivo y por qué no un punto de referencia para el sector, mediante una planeación prospectivas bien estructurada. Estos elementos cubren a los inversionistas en uno de los puntos críticos al momento de decidir invertir: la seguridad. (Gutierrez Carmona, 2008, pág. 5)

UTILIDADES: Garantizada la supervivencia de la empresa, los propietarios esperan que su inversión genere una rentabilidad o Tasa Mínima Atractiva de Retorno (TMAR), ya que, normalmente, esta es la razón por la que se decide invertir. En este caso se dejaran de lado las pretensiones sociales, y se centrará en un proyecto netamente económico. (Gutierrez Carmona, 2008, pág. 5)

CRECIMIENTO: La gran mayoría de las veces, no siempre, la empresa tiene como otro de sus objetivos básicos el crecimiento, lo cual se logra mediante la reinversión de utilidades y la ampliación de su campo de acción. Garantizando la supervivencia y la generación de utilidades, los administradores deben proyectar la empresa a un crecimiento sostenible y una generación de valor. (Gutierrez Carmona, 2008, pág. 6)

# **2.2Clasificación de Empresas en Colombia**

En Colombia el segmento empresarial está clasificado en micro, pequeñas, medianas y grandes empresas, esta clasificación está reglamentada en la Ley 590 de 2000 conocida como la Ley Mipymes y sus modificaciones. (Ley 905 de 2004).

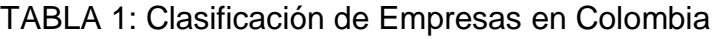

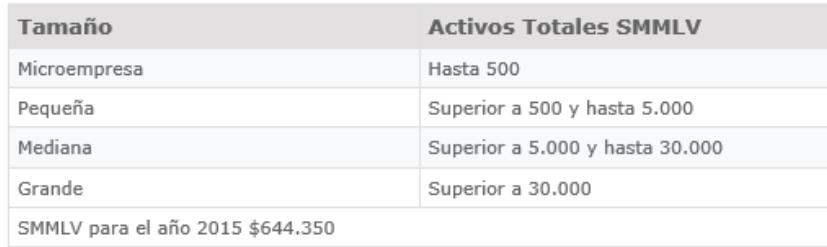

Fuente: Bancoldex

**PYME:** La Ley 905 de 2004 en su artículo 2º define: por micro incluidas las Famiempresas pequeña y mediana empresa, toda unidad de explotación económica, realizada por persona natural o jurídica, en actividades empresariales, agropecuarias, industriales, comerciales o de servicios, rural o urbana, que responda a dos (2) de los siguientes parámetros:

#### **Mediana empresa:**

a) Planta de personal entre cincuenta y uno (51) y doscientos (200) trabajadores, o b) Activos totales por valor entre cinco mil uno (5.001) a treinta mil (30.000) salarios mínimos mensuales legales vigentes.

# **Pequeña empresa:**

a) Planta de personal entre once (11) y cincuenta (50) trabaja-dores, o

b) Activos totales por valor entre quinientos uno (501) y menos de cinco mil (5.000) salarios mínimos mensuales legales vigentes.

#### **Microempresa:**

a) Planta de personal no superior a los diez (10) trabajadores.

b) Activos totales excluida la vivienda por valor inferior a quinientos (500) salarios mínimos mensuales legales vigentes.

La Encuesta Anual Manufacturera permite valorar la incidencia de la MIPYME en el panorama empresarial colombiano, donde representan el 96.4% de los establecimientos, aproximadamente el 63% del empleo; el 45% de la producción manufacturera, el 40% de los salarios y el 37% del valor agregado. Son más de 650.000 empresarios cotizando en el sistema de seguridad social. (Businesscol, s.f.)

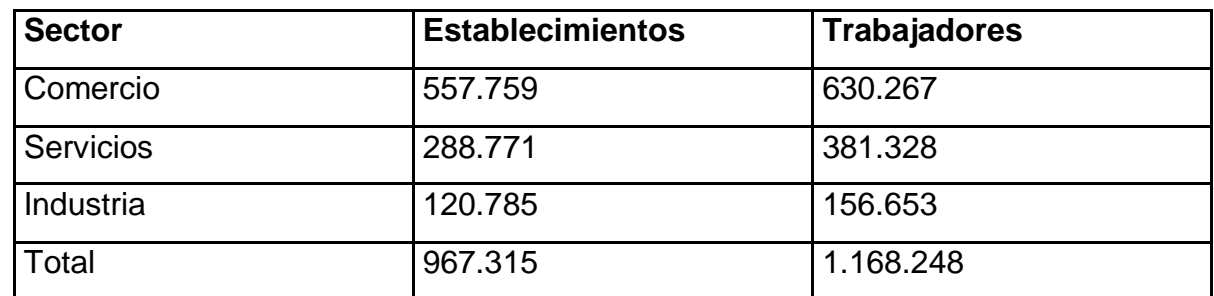

TABLA 2: Micro Establecimiento y Empleo

Fuente: Acopi

#### **2.3Estructura Organizacional**

La estructura de la organización describe el marco de la organización, es una medida del grado de complejidad, formalización y centralización presentes en una organización. Incluye la unidad de mando, rango de control, división del trabajo y especialización a través de la departamentalización. Parece que el tamaño de la empresa, la tecnología y el ambiente actúan como limitantes para definir los parámetros dentro de los cuales se realizan las opciones administrativas. (Robbins, 1984, pág. 177)

La complejidad considera cuanta diferenciación hay en la organización, entre más división del trabajo, más niveles verticales en la jerarquía y más dispersión geográfica entre las unidades de la organización, más difícil será coordinar a los colaboradores y sus actividades.

La formalización trata el grado en que una organización descanse en reglas y procedimientos para dirigir el comportamiento de los empleados. Entre más reglas y regulaciones haya en una organización, más formalizada será su estructura.

La centralización considera donde reside la autoridad de toma de decisiones. Si los problemas fluyen hacia los altos ejecutivos, se entenderá que la organización es centralizada. Si la organización es descentralizada, las decisiones se delegan a niveles más bajos en la organización. (Robbins, 1984, pág. 160)

#### **2.4Dirección Financiera**

La dirección financiera de una compañía debe entenderse como aquella área encargada de tomar decisiones a corto o a largo plazo que afectan la situación financiera de toda la compañía. La administración financiera debe entenderse como una mentalidad, una actitud, en el sentido de que todos aquellos que con sus decisiones afectan las finanzas del negocio, deberán tomarlas no solamente haciendo abstracción de los efectos operativos de su área, sino también teniendo en cuenta la repercusión financiera que estas tengan a nivel de la empresa, es decir la recuperación sobre el valor de esta. (Garcia Serna, 2009, pág. 23)

La comprensión de lo que sucede en todas las áreas funcionales de la empresa es, por lo tanto, una característica que debe poseer todo buen gerente financiero. Por ejemplo, con respecto a la actividad de mercadeo debe tener la capacidad de comprender y asimilar todo lo que allí ocurre ya que las decisiones que allí se toman, al tener profundas implicaciones financieras, requieren de su participación.

La determinación de los precios de los productos, la política de descuentos, los plazos de crédito, las asignaciones presupuestales para investigación de mercados, desarrollo de nuevos productos, publicidad, etc., son algunas de las más importantes decisiones de mercadeo que requieren, para su implementación, de la participación del gerente financiero. (Garcia Serna, 2009, pág. 24)

#### **2.5Contabilidad y Finanzas**

La contabilidad obtiene y procesa información interna y externa respecto a los movimientos financieros de la compañía, mientras que las finanzas interpreta esta información y brinda la materia prima para la toma de decisiones respecto a inversión o desinversión, financiación, crecimiento o contracción, etc. todas estas decisiones con un objetivo macro que es el de generar valor.

La información contable permite evaluar la salud económica de la compañía, la capacidad para responder por las obligaciones con proveedores y el sector financiero, la generación de utilidades vía ventas, costeo de producción u operación.

El análisis financiero permite determinar la rentabilidad de las inversiones, evaluar alternativas entre varias opciones de inversión, costo de la financiación y que dividendo repartir a los socios o accionistas. Pero lo más importante, diseñar estrategias para la generación de valor.

En muchas empresas, a excepción de las grandes, la contabilidad y las finanzas son manejadas por la misma persona, limitándose a la presentación y algunas veces análisis de los estados financieros básicos.

#### **2.6Modelos Financieros**

Un modelo financiero es una herramienta que facilita el análisis de situaciones y cuantifica el riesgo en que se incurre al tomar decisiones; Los modelos constituyen una abstracción de la realidad. (Gutierrez Carmona, 2008)

# **2.6.1 Modelos Financieros con Enfoque de Sistemas**

Para mejorar la efectividad en la construcción de modelos financieros se debe trabajar con una metodología definida, utilizando un enfoque sistémico que considera como elementos integrantes del modelo los datos de entrada (variables y parámetros, políticas y supuestos), el procesamiento de los mismos (relaciones entre los componentes) y la presentación de resultados (variables de salida). (Gutierrez Carmona, 2008, pág. 22)

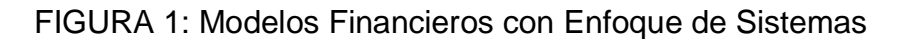

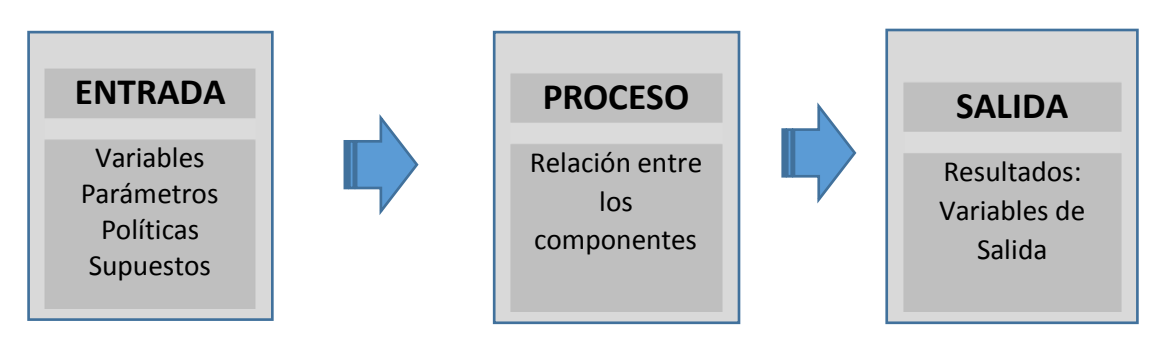

Fuente: Modelos Financieros con Excel

- Entrada: Se cuantifican y codifican todas las variables del modelo. Es la única parte del modelo donde se acepta que se escriban números, en el resto del modelo deben utilizarse formulas con direcciones. El detalle en el área de entrada debe atender a la necesidad y a la suficiencia que se pida al modelo, es aquí donde se efectuaran los cambios en los parámetros para cálculos posteriores.
- Proceso: Se refiere a establecer las relaciones entre las variables del modelo, estas serán matemáticas. En la hoja de cálculo será un área donde se ejecutan los cálculos para resolver el modelo, siempre utilizando fórmulas que emplean la dirección donde están escritos los parámetros y variables.
- Salida: Son los resultados que arroja el modelo, los cuales deben ser medidos (promedios, dispersión, etc.), con el fin de apoyar la toma de decisiones. Son valores que sirven de base para la evaluación financiera de los resultados. (Gutierrez Carmona, 2008, pág. 22)

# **2.6.2 Etapas Para la Creación de los Modelos**

La creación de un modelo financiero comienza mucho antes de digitar el primer valor en una celda de la hoja de cálculo y es mucho más complicado que simplemente crear una hoja que produzca una respuesta. Lo anterior debido a que un modelo financiero debe ser la

representación general de una situación y por lo tanto debe funcionar con cualquier dato de entrada, no solo para el caso particular que se está estudiando.

Las etapas para la creación de un modelo financiero en una de cálculo Excel, siguiendo los pasos del enfoque de sistemas (entrada – proceso - salida), se han clasificado en:

**Conocer antecedentes de la situación:** definir el alcance de uso del modelo, es decir conocer cuál es la situación que se pretende resolver o estudiar con el modelo, por lo tanto en esta etapa se define el nivel de detalle exigido para el modelo así con el tiempo que se debe dedicar a su elaboración. Se responde preguntas tales como:

- ¿Qué decisiones se tomaran con el modelo?
- ¿Cuál será la frecuencia de uso?
- ¿Quién lo utilizara?
- ¿Cómo se utilizara?

**Definir salidas y entradas:** Una vez conocido el alcance del uso del modelo, el paso siguiente es determinar cuál es la información que debe producir el modelo (Salidas) así se tendrá una idea de la magnitud y organización del trabajo, pero específicamente conocer:

- ¿Cuáles son las entradas que se requieren?
- ¿Dónde se obtendrán las entradas?
- ¿Cómo se deben procesar las entradas para producir las salidas requeridas?
- ¿Cómo se presentaran las salidas?

**Conocer el ambiente del uso del modelo**: Es necesario conocer el ambiente en que se trabaja con el modelo, ya que es uno de los principales determinantes del riesgo que se corre al trabajar con modelos en hojas de cálculo. En este caso el principal riesgo es el error humano, especialmente porque se considera que los modelos en hojas de cálculo son temporales y fáciles de usar. Conocer el ambiente de uso de modelo determina las medidas que se deben tomar en cuanto a seguridad, validación de entradas, niveles de ayuda que se deben proporcionar, documentación que debe ofrecerse, etc.

**Entender el problema que se modelara:** Para elaborar un modelo financiero hay que tener conocimientos teóricos previos del tema sobre el que trata el modelo, pero además debe conocerse el caso particular que se modelará, esto ayuda a tener en cuenta aspectos especiales de solución.

**Anticipar las herramientas necesarias:** Sabiendo cual es la teoría que debe aplicarse en el modelo, seguidamente se deben vislumbrar dos aspectos: a) cual es el grado de dificultad de los cálculos que deben efectuarse para modelar la situación y b) cuales son las herramientas de Excel que pueden llevar a cabo esos cálculos de una manera más eficiente y segura.

**Diseñar el modelo:** Hacer un diseño grueso del modelo, orientado a una solución en Excel utilizando el enfoque sistémico de entrada – proceso – salida. Ello lleva a tomar decisiones sobre los libros y/o hojas que deben utilizarse, cuales variables se utilizaran como parámetros, cuales áreas de la hoja se dedicaran a las entradas, etc.

**Desarrollo del modelo:** Solo en esta etapa se inicia el trabajo con la hoja de cálculo y se busca elaborar un modelo que satisfaga todos los puntos anteriores. En esta etapa no es necesario emplear las cifras definitivas que se utilizaran en el modelo, ya que lo importante es establecer las relaciones que se presentan entre las variables y producir las salidas de una manera lógica.

**Calibrar el modelo:** Una vez se ha construido el modelo se procede a depurar las cifras que se utilizan en las entradas y a verificar si las salidas que se producen son razonables. Es importante tener en cuenta las proporciones con que se está tratando, las unidades de medida de las entradas y las salidas.

**Probar el modelo**: Teniendo un modelo razonable, se procede a verificar la lógica de las respuestas, pero especialmente los cambios que se producen en estas cuando se efectúan variaciones en los datos de entrada. Hay que probar todas las posibles variantes y combinaciones que se puedan presentar en las entradas y examinar su tratamiento en el proceso.

**Documentar el modelo:** La documentación de la hoja de cálculo tiene tres objetivos principales:

- a) Declarar los supuestos hechos del modelo.
- b) Ayudar al usuario en la utilización del modelo.
- c) Facilitar el mantenimiento del modelo.

# **2.7Estados Financieros y Auxiliares**

#### **2.7.1 Balance de Prueba**

Un balance de Prueba es un instrumento financiero que se utiliza como hoja de trabajo para visualizar todos los movimientos débito y crédito que tuvo una empresa en determinado periodo (mes o año), es decir, de este informe se saca la información que se presenta por cuenta en el balance general, de una forma más resumida.

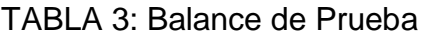

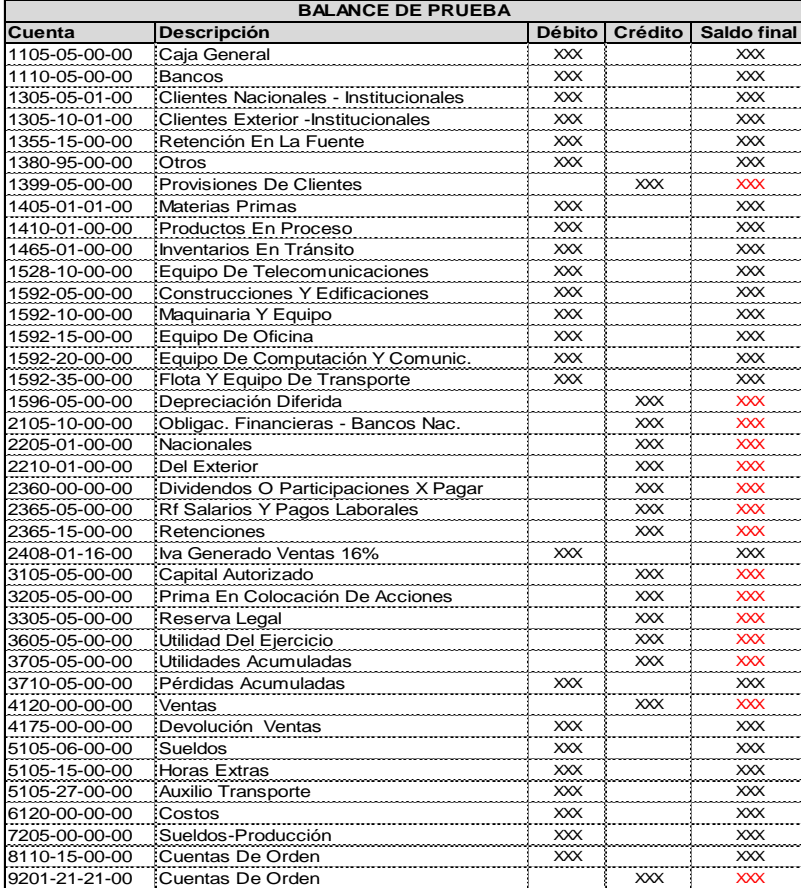

# **2.7.2 Balance General**

Se trata de un resumen general de la situación financiera de una empresa en una fecha determinada, se muestran los activos que constituyen los bienes y derechos de la empresa, los pasivos que son las deudas y obligaciones contraídas por la empresa y el patrimonio que constituye el valor que se le adeuda a los socios o accionistas por los aportes realizados, así como las utilidades retenidas, las utilidades de periodos anteriores y la reserva legal. (Garcia Serna, 2009, pág. 15)

#### TABLA 4: Balance General

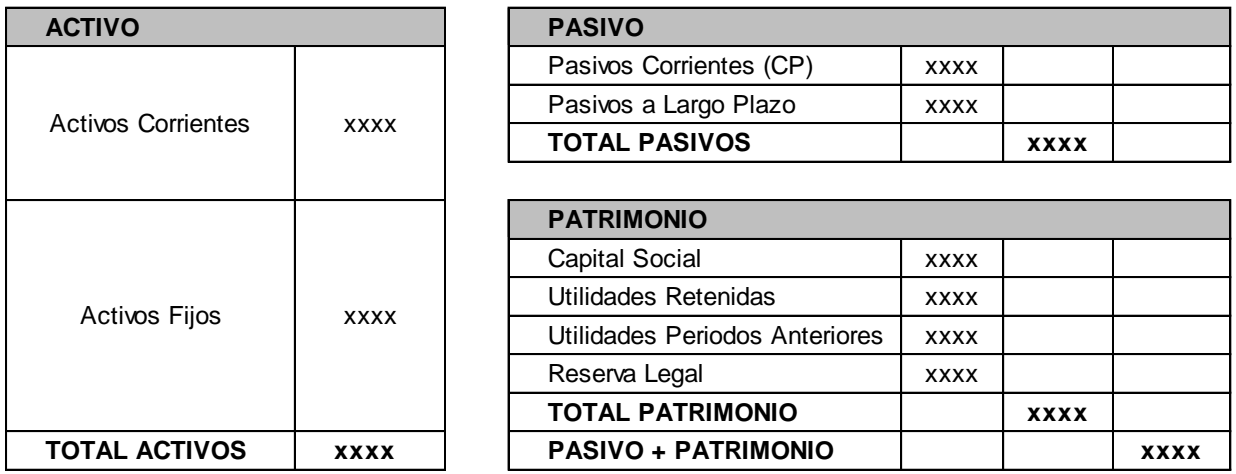

**ACTIVO = PASIVO + PATRIMONIO**

Fuente: Elaboración Propia

#### FIGURA 2: Balance General

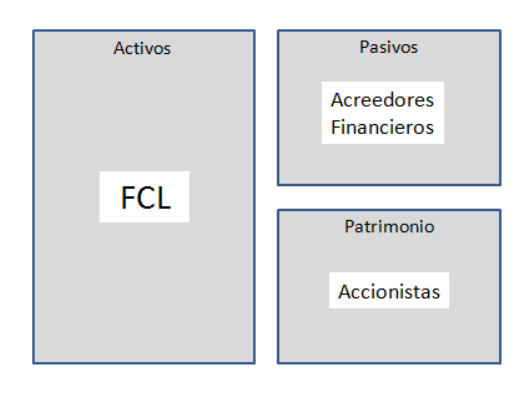

Fuente: Gerencie.com

# **2.7.3 Análisis Vertical y Horizontal del Balance**

El análisis financiero dispone de dos herramientas para interpretar y analizar los estados financieros denomina Análisis horizontal y vertical, que consiste en determinar el peso proporcional (en porcentaje) que tiene cada cuenta dentro del estado financiero analizado. Esto permite determinar la composición y estructura de los estados financieros.

**El Análisis Vertical** es de gran importancia a la hora de establecer si una empresa tiene una distribución de sus activos equitativa y de acuerdo a las necesidades financieras y operativas.

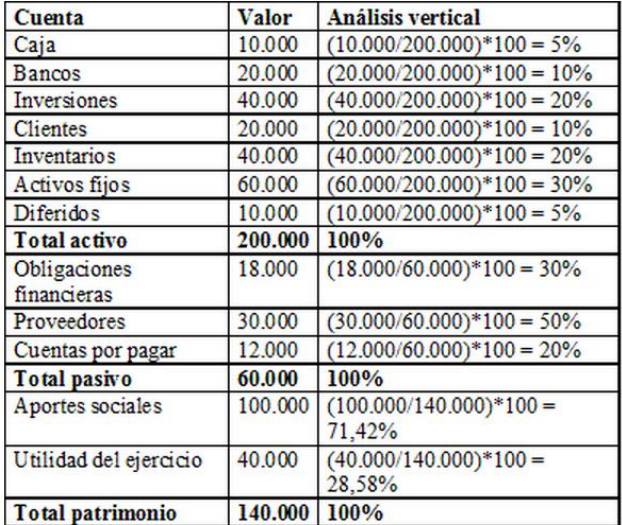

TABLA 5: Análisis Vertical

Fuente: Gerencie.com

Como se puede observar, el análisis vertical de un estado financiero permite identificar con claridad cómo está compuesto.

Una vez determinada la estructura y composición del estado financiero, se procede a interpretar dicha información, para esto, cada empresa es un caso particular que se debe evaluar individualmente, puesto que no existen reglas que se puedan generalizar, aunque si existen pautas que permiten vislumbrar si una determinada situación puede ser negativa o positiva.

Se puede decir, por ejemplo, que el disponible (caja y bancos) no debe ser muy representativo, puesto que no es rentable tener una gran cantidad de dinero en efectivo en la caja o en el banco donde no está generando Rentabilidad alguna. Toda empresa debe procurar por no tener más efectivo de lo estrictamente necesario, a excepción de las entidades financieras, que por su objeto social deben necesariamente deben conservar importantes recursos en efectivo.

Las inversiones, siempre y cuando sean rentables, no presentan mayores inconvenientes en que representen una proporción importante de los activos.

Quizás una de las cuentas más importantes, y a la que se le debe prestar especial atención es a la de los clientes o cartera, toda vez que esta cuenta representa las ventas realizadas a crédito, y esto implica que la empresa no reciba el dinero por sus ventas, en tanto que sí debe pagar una serie de costos y gastos para poder realizar las ventas, y debe existir un equilibrio entre lo que la empresa recibe y lo que gasta, de lo contrario se presenta un problema de liquidez el cual tendrá que ser financiado con endeudamiento interno o externo, lo que naturalmente representa un costo financiero que bien podría ser evitado si se sigue una política de cartera adecuada.

Otra de las cuentas importantes en una empresa comercial o industrial, es la de Inventarios, la que en lo posible, igual que todos los activos, debe representar sólo lo necesario. Las empresas de servicios, por su naturaleza prácticamente no tienen inventarios.

Los Activos fijos, representan los bienes que la empresa necesita para poder operar (Maquinaria, terrenos, edificios, equipos, etc.), y en empresas industriales y comerciales, suelen ser representativos, más no en las empresas de servicios.

Respecto a los pasivos, es importante que los Pasivos corrientes sean poco representativos, y necesariamente deben ser mucho menor que los Activos corrientes, de lo contrario, el Capital de trabajo de la empresa se ve comprometido.

Algunos autores, al momento de analizar el pasivo, lo suman con el patrimonio, es decir, que toman el total del pasivo y patrimonio, y con referencia a éste valor, calculan la participación de cada cuenta del pasivo y/o patrimonio.

Frente a esta interpretación, se debe tener claridad en que el pasivo son las obligaciones que la empresa tiene con terceros, las cuales pueden ser exigidas judicialmente, en tanto que el patrimonio es un pasivo con los socios o dueños de la empresa, y no tienen el nivel de exigibilidad que tiene un pasivo, por lo que es importante separarlos para poder determinar la verdadera Capacidad de pago de la empresa y las verdaderas obligaciones que ésta tiene.

Así como se puede analizar el Balance general, se puede también analizar el Estado de resultados, para lo cual se sigue exactamente el mismo procedimiento, y el valor de referencia serán las ventas, puesto que se debe determinar cuánto representa un determinado concepto (Costo de venta, Gastos operacionales, Gastos no operacionales, Impuestos, Utilidad neta, etc.) respecto a la totalidad de las ventas. (www.gerencie.com, s.f.)

**El Análisis Horizontal**, busca determinar la variación absoluta o relativa que haya sufrido cada partida de los estados financieros en un periodo respecto a otro. Determina cual fuel el crecimiento o decrecimiento de una cuenta en un periodo determinado. Es el análisis que permite determinar si el comportamiento de la empresa en un periodo fue bueno, regular o malo.

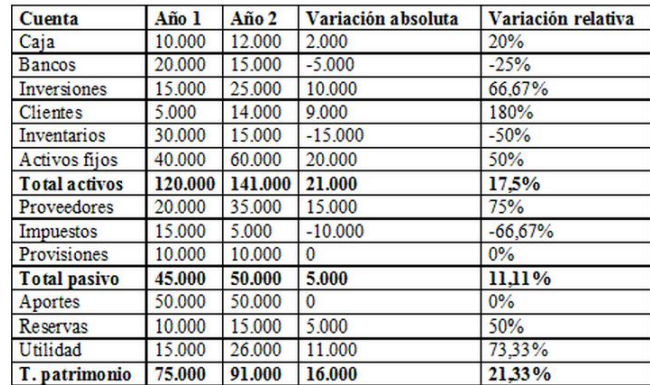

#### TABLA 6: Análisis Horizontal

Fuente: Gerencie.com

Una vez determinadas las variaciones, se debe proceder a determinar las causas de esas variaciones y las posibles consecuencias derivadas de las mismas. Algunas variaciones pueden ser beneficiosas para la empresa, otras no tanto, y posiblemente haya otras con un efecto neutro.

Los valores obtenidos en el análisis horizontal, pueden ser comparados con las metas de crecimiento y desempeño fijadas por la empresa, para evaluar la eficiencia y eficacia de la administración en la gestión de los recursos, puesto que los resultados económicos de una empresa son el resultado de las decisiones administrativas que se hayan tomado.

La información obtenida es de gran utilidad para realizar proyecciones y fijar nuevas metas, puesto que una vez identificadas las causas y las consecuencias del comportamiento financiero de la empresa, se debe proceder a mejorar los puntos o aspectos considerados débiles, se deben diseñar estrategias para aprovechar los puntos o aspectos fuertes, y se deben tomar medidas para prevenir las consecuencias negativas que se puedan anticipar como producto del análisis realizado a los Estados financieros. (www.gerencie.com, s.f.)

La importancia del análisis financiero no es solamente la aplicación de una fórmula y obtener un resultado, es interpretar adecuadamente los números y generar soluciones para mejorar o remediar ciertas situaciones que se presenten en la empresa. (Robles Roman, 2012, pág. 25)

# **2.7.4 Estado de Resultados**

Presenta de manera general como fue el movimiento de la empresa en términos de ingresos operacionales y no operacionales, costos, gastos operacionales y no operacionales, y la forma en la que se obtuvo la utilidad o la pérdida neta como resultado de las operaciones de una empresa durante un periodo determinado.

#### TABLA 7: Estado de Resultados

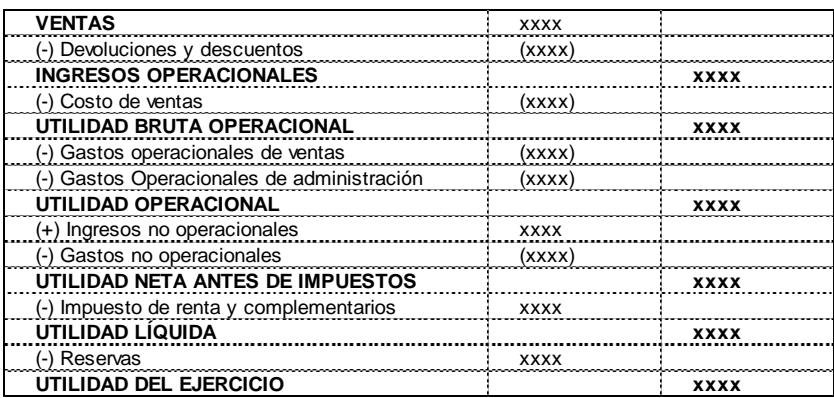

Fuente: Gerencie.com

# **2.8Débito y Crédito**

Cuando se habla de estos dos conceptos, se refiere a la naturaleza de las cuentas contables, y cada una de ellas tiene unas nociones específicas que ayuda a ubicarla en un balance.

El débito es todo aquello que puede referirse al dinero con el que se cuenta o todo lo que le corresponde a una empresa asumir, es decir, las cuentas del activo (Caja, Bancos, Clientes, inventarios, maquinaria, edificios), son de naturaleza débito, pero un aumento en el activo es también un aumento en el pasivo, es decir, están directamente relacionados, es esto a lo que le llaman partida doble.

# FIGURA 3: Débito y Crédito

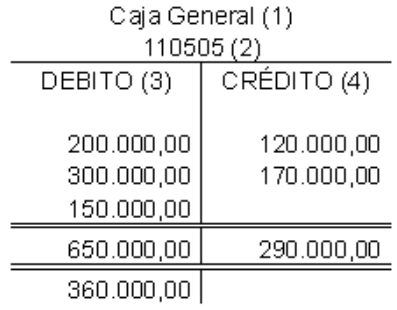

Al mismo tiempo el crédito se refiere a las cuentas del pasivo o patrimonio, es decir, proveedores, obligaciones financieras, patrimonio, utilidades, etc.

De igual forma, las cuentas del estado de resultados tienen el siguiente comportamiento: Las Ventas o los ingresos se llevan a una cuenta crédito, los costos y gastos a un débito, al finalizar este estado financiero se evidencia si el mes tuvo pérdida o utilidad.

# **2.9Diferencia entre Costo y Gasto**

Conceptualmente no siempre resulta fácil diferenciar entre un costo y un gasto, conceptos que si bien significan erogaciones, tienen una naturaleza y una connotación bien diferentes. El costo hace referencia al conjunto de erogaciones en que se incurre para producir un bien o servicio, como es la materia prima, insumos y mano de obra. El gasto, en cambio, es el conjunto de erogaciones destinadas a la distribución o venta del producto, y a la administración.

Se detalla aquí una gran diferencia: El costo es la erogación en que se incurre para fabricar un producto. El gasto es la erogación en que se incurre para distribuirlo y para administrar los procesos relacionados con la gestión, comercialización y venta de los productos, para operar la empresa o negocio. (www.gerencie.com, s.f.)

# **2.10 Diferencia entre Utilidad y Rentabilidad**

La utilidad es lo que se obtiene una vez descontados los egresos a todos los ingresos. Es el resultado final de un periodo de operaciones que por lo general es un año, aunque se pueden trabajar periodos menores. Rentabilidad es lo que rinde o produce una inversión o un activo. Es la ganancia que se obtiene de un capital invertido y se obtiene de la comparación entre la utilidad obtenida y el capital invertido. (www.gerencie.com, s.f.)

# **2.11 Indicadores Financieros con su Interpretación**

El análisis financiero es el estudio efectuado a los estados contables de una empresa con el propósito de evaluar el desempeño financiero y operacional de la misma, así como para contribuir a la acertada toma de decisiones por parte de los administradores, inversionistas,

acreedores y demás terceros interesados en la empresa. Esta es la forma más común de análisis financiero y representa la relación entre dos cuentas o rubros de los estados contables con el objeto de conocer aspectos tales como la liquidez, rotación, solvencia, rentabilidad y endeudamiento de la empresa evaluada. Su utilidad está en la lectura con indicadores de otras empresas del mismo sector, y cuando se comparan diversos períodos dentro de la misma empresa, esto con el fin de evaluar la situación del negocio así como sus tendencias. (Asecorp, s.f.)

# **2.11.1 Indicadores de Liquidez**

La liquidez de una organización es igual a su capacidad para convertir un activo en efectivo, en general, contar con los medios adecuados de pago y cumplir oportunamente con los compromisos contraídos en el corto plazo. La liquidez de una empresa está en función de dos dimensiones:

- El tiempo necesario para convertir el activo en efectivo.
- El grado de seguridad asociado con el precio al cual se realizará el activo.
- 2.11.1.1 **Capital de Trabajo:** Constituye los recursos económicos, dinero, con el que cuenta la empresa para su operación normal, muestra la reserva financiera a corto plazo para cumplir sus obligaciones.

# **Capital de Trabajo = Activos Corrientes – Pasivos Corrientes**

Si el resultado de esta fórmula es positivo, podemos concluir que la compañía requiere de grandes cantidades de activos corrientes, representados en caja, bancos, inventarios, etc. para cubrir adecuadamente las obligaciones contraídas; si el resultado es negativo significa que la empresa se está apalancando o financiando en sus proveedores.

2.11.1.2 **Liquidez:** Demuestra cual es la capacidad de la empresa para cubrir sus obligaciones a corto plazo en un corte determinado.

# **Liquidez = Activos Corrientes Pasivos Corrientes**

El resultado obtenido es un factor que relaciona el activo corriente sobre el pasivo corriente, en otras palabras, determina las veces en que el activo cubre al pasivo. Su valor debe ser mayor que 1.0 lo que denota una situación de equilibrio y preferiblemente estar por debajo de 1.5, ya que si lo supera significa que la empresa presenta una condición de activos corrientes ociosos.

2.11.1.3 **Prueba Acida:** Ya que los inventarios pueden convertirse en una cuenta un poco más lenta para transformarse en efectivo, la prueba acida la resta de los activos corrientes para así determinar la capacidad que tiene la empresa para cubrir sus obligaciones a corto plazo sin necesidad de recurrir al inventario.

# **Prueba Acida = Activos Corrientes - Inventarios Pasivos Corrientes**

El resultado obtenido es un factor que relaciona el activo corriente, excluyendo los inventarios, sobre el pasivo corriente. Idealmente debería fluctuar entre 0.5 y 1.0 (González Serna, 2009, pág. 20 a 23)

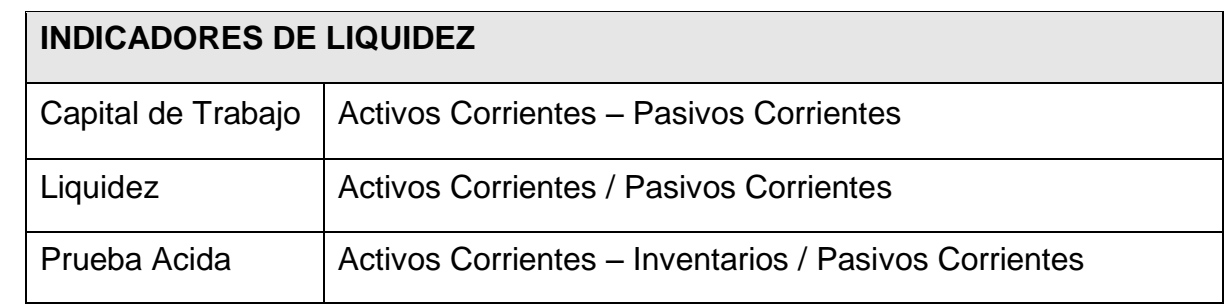

TABLA 8: Indicadores de Liquidez

Fuente: Gonzalez Serna
## **2.11.2 Indicadores de Actividad y Rotación**

Estos indicadores presentan una radiografía de la operación de la empresa, en la cual se evalúa comportamiento y manejo de los inventarios, los proveedores y las ventas. En otras palabras mide la eficiencia como la empresa está manejando sus recursos, si las estrategias y políticas tomadas por la administración son las adecuadas.

2.11.2.1 **Días Cliente:** Con esta fórmula se determina lo que financieramente se tarda en promedio la empresa para su recuperación de su cartera.

# **Días Cliente = Cuentas por Cobrar x días Ventas**

El resultado obtenido en días, corresponde al tiempo promedio que tarda una cuenta por cobrar a clientes en ser cancelada.

2.11.2.2 **Rotación de Clientes:** Determina las veces en las que la empresa le otorga crédito a los clientes durante el periodo.

Rotación de Clientes = \_\_\_\_\_\_ Venta **Cuentas por Cobrar**

El resultado se interpreta en número de veces

2.11.2.3 **Días Inventario:** Determina el tiempo, en días, que tarda la empresa desde que ingresa el inventario hasta que lo vende.

**Días Inventario = Inventario x días . Costo Mercancía Vendida** 2.11.2.4 **Rotación de Inventarios:** Determina las veces en que la empresa compra el inventario durante el periodo.

# **Rotación de Inventarios = Costo Mercancía Vendida Inventarios**

El resultado se interpreta en número de veces.

2.11.2.5 **Días Proveedor:** Determina el tiempo real, en días, que otorgan los proveedores de la empresa para el pago de las cuentas por pagar.

# **Días Proveedor = Cuentas por Pagar Proveedores x días Costo Mercancía Vendida**

2.11.2.6 **Ciclo Operativo:** Es el tiempo que tarda la empresa desde la compra del inventario hasta el recaudo de la cartera correspondiente a la venta.

## **Ciclo Operativo = Días Inventario + Días Cliente**

2.11.2.7 **Ciclo Financiero:** Determina el tiempo que tarda la empresa desde que se pide el producto, se genera una cuenta por pagar al proveedor, llega al almacén, se vende y se recupera el dinero vía recuperación de la cuenta por cobrar al cliente.

## **Ciclo Financiero = Ciclo Operativo – Días Proveedor**

El resultado obtenido se expresa en días.

2.11.2.8 **Rotación del Ciclo Financiero:** Expresa el ciclo financiero en número de veces en el periodo.

**Rotación del Ciclo Financiero = días .** 

 **Ciclo Financiero**

2.11.2.9 **Rotación de Activos Totales:** Se indica la productividad de los activos de la empresa, desde este punto se puede determinar la generación de valor que la gestión de los directivos está logrando a través de estrategias y políticas. Permite identificar la optimización o subutilización de los activos disponibles.

# **Rotación de Activos Totales = Ventas Totales . Activos Totales**

El resultado obtenido esta expresado en número de veces, cuando el resultado es menor a uno, significa que la empresa no vendió ni una sola vez el valor de sus activos, lo que significa que tiene activos subutilizados o que está destruyendo valor en su operación.

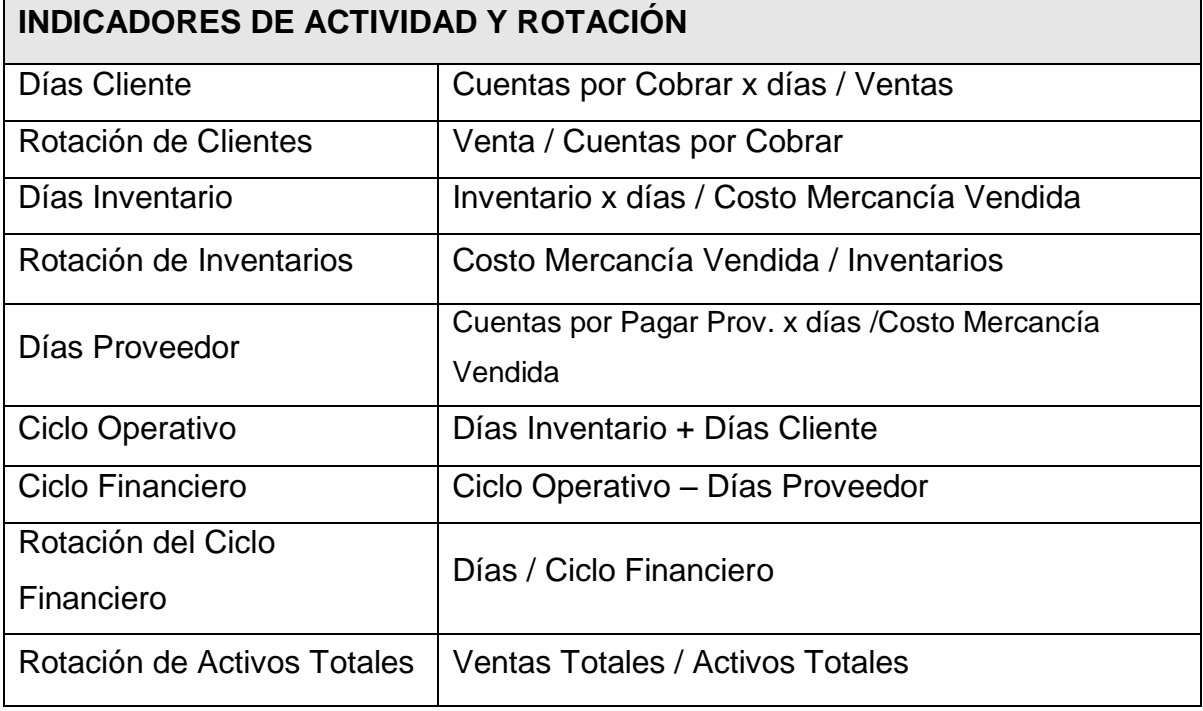

#### TABLA 9: Indicadores de Actividad Y Rotación

Fuente: González Serna

### **2.11.3 Indicadores de Apalancamiento o Endeudamiento**

Estos indicadores evalúan el apalancamiento vía accionistas o terceros, principalmente sector financiero; la proporción de dicho apalancamiento y la capacidad de pago de la empresa.

2.11.3.1 **Razón de Deuda:** Mide la proporción de los activos totales de la empresa que están siendo financiados por terceros, indicador que debe ser observado continuamente, ya que este financiamiento tiene un costo vía intereses.

# **Razón de Deuda = Pasivos Totales Activos Totales**

El resultado obtenido se expresa en porcentaje, y corresponde a la cantidad de activos que están comprometidos con los acreedores.

2.11.3.2 **Razón Deuda de Capital:** Con este indicador se determina la proporción entre el pasivo financiado por terceros respecto al capital de la empresa.

# **Razón de Deuda de Capital = Pasivos Totales Capital**

El resultado obtenido se interpreta como la razón entre el pasivo y el capital

2.11.3.3 **Razón de Cobertura de Intereses:** Indica la capacidad que tiene la empresa para cubrir los intereses de sus obligaciones financieras.

# **Razón de Cobertura de Intereses = Utilidad Antes de Impuestos e Intereses Intereses Pagados**

El resultado obtenido indicara la cantidad, en número de veces, en que la empresa podrá cubrir el costo de los intereses. (González Serna, 2009, pág. 28 a 32)

TABLA 10: Indicadores de Apalancamiento o Endeudamiento

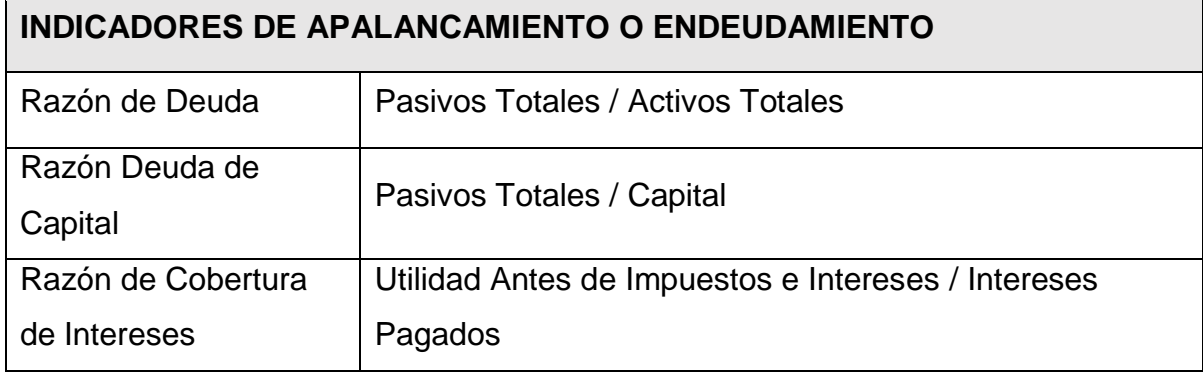

Fuente: González Serna

#### **2.11.4 Indicadores de Rentabilidad**

Estos indicadores permiten determinar si el negocio es realmente viable financieramente, si la empresa está siendo eficiente en la generación de utilidades y si la inversión de los socios alcanza los márgenes esperados. Para determinar si la inversión es interesante o no, se deberán comparar los resultados ya sea contra la Tasa Mínima Atractiva de Retorno (TMAR) u otras alternativas de inversión ofrecidas por el mercado.

2.11.4.1 **Margen Bruto:** Corresponde a la tasa de ganancia obtenida por la empresa una vez se restan todos los costos implícitos en la operación, es decir se compara la utilidad bruta respecto a las ventas del periodo. Recordemos que la Utilidad Bruta = Ventas Netas – Costo y Gastos Operacionales.

# **Margen Bruto = Utilidad Bruta**

 **Ventas**

El resultado obtenido se expresa en términos porcentuales.

2.11.4.2 **Margen De Utilidad O Margen Neto:** Corresponde a la tasa real obtenida por la compañía, luego de restar costos y gastos. Para su cálculo se toma la utilidad neta, que se obtiene con la siguiente ecuación: Utilidad Neta = Utilidad Bruta + Ingresos no Operacionales – Gastos no Operacionales

# **Margen de Utilidad = Utilidad Neta Ventas Netas**

El resultado obtenido esta expresado en porcentaje y corresponde a la utilidad generada por la empresa y podrá ser destinada a reinversión o distribución entre los socios. Este constituye uno de los indicadores más determinante para que un inversionista decida invertir o no, ya que deberá ser comparado con las demás alternativas ofrecidas por el mercado, luego claro está de evaluar el riesgo de cada opción.

2.11.4.3 **Retorno de la Inversión (ROA):** Corresponde al rendimiento, en términos porcentuales, generado por los activos de la compañía.

# **ROA = Utilidad Neta . Activos Totales**

Este indicador permite determinar si la empresa está generando o destruyendo valor, respecto a sus activos.

2.11.4.4 **Retorno del Capital (ROE):** Con este indicador se determina el rendimiento generado por el dinero invertido por los socios, es decir el rendimiento del capital.

# **ROE = Utilidad Neta Capital**

El resultado obtenido en porcentaje, permite al inversionista determinar si invertir o desinvertir en el negocio. (González Serna, 2009, pág. 32 a 35)

TABLA 11: Indicadores de Rentabilidad

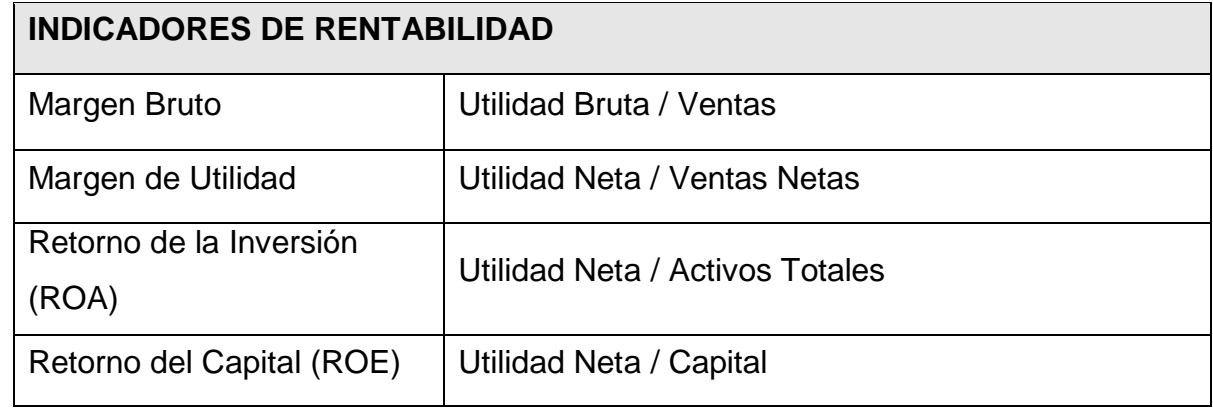

Fuente: González Serna

#### **2.12 Decisiones de Financiación**

Las decisiones de financiación están relacionadas con la consecución de fondos para la adquisición de los diferentes activos que se requieren para la operación del negocio. Afectan el lado derecho del balance general, o sea los pasivos y el patrimonio. Tiene relación con las utilidades porque mientras mayor sea la proporción de deuda con respecto al patrimonio, mayor será también la cantidad de intereses que deben pagarse y por lo tanto habrá una mayor presión sobre las utilidades operativas en la medida en que una disminución de estas podría implicar incapacidad para atender el pago de intereses. (Garcia Serna, 2009, pág. 32)

#### **2.12.1 Capital de Trabajo**

Se entiende como capital de trabajo los recursos que una empresa mantiene, o requiere, para llevar a cabo sus operaciones (Garcia Serna, 2009, pág. 166)

#### *Capital de trabajo = Activo circulante – Pasivo circulante.*

La empresa puede acceder a fuentes de capital de trabajo vía activos propios o financiarse con sus proveedores (Cuentas por pagar), sector financiero (créditos) y accionistas (patrimonio), el directivo deberá evaluar el costo financiero que implica utilizar cada una de estas fuentes.

#### **2.12.2 Activos como Fuente de Capital**

Según Robles(2012): *"Activo circulante se refiere a, las partidas que significan efectivo, y que de acuerdo al grado de disponibilidad se espera se conviertan en efectivo, recursos o bienes que otorguen una ganancia económica en un futuro, ya sea por su venta, su consumo o su uso en un corto plazo (menor a un año) o del ciclo financiero.*

*El activo circulante está integrado por aquellos bienes que son propiedad de la empresa y que tienen alto grado de disponibilidad, es decir, existen algunos bienes que son recursos monetarios y otros que se pueden convertir muy fácilmente en efectivo. El activo circulante se encuentra formado por las siguientes cuentas:*

- *1. Caja (efectivo).*
- *2. Bancos.*
- *3. Inversiones temporales (corto plazo).*
- *4. Clientes.*
- *5. Documentos por cobrar.*
- *6. Deudores.*
- *7. Funcionarios y empleados.*
- *8. IVA acreditable.*
- *9. Anticipo de impuestos.*
- *10. Inventarios.*
- *11. Mercancías de tránsito.*
- *12. Anticipo a proveedores."*
- (Robles Roman, 2012, pág. 51)

#### **2.12.3 Pasivos como Fuente de Capital**

De acuerdo con la definición del Instituto Mexicano de Contadores Públicos (IMCP), "el pasivo es el conjunto o segmento cuantificable de las obligaciones presentes de una entidad particular, que implica, en forma virtualmente ineludible, la futura transferencia de efectivo,

bienes o servicios a otras entidades, transiciones o eventos pasados. El pasivo circulante está integrado por aquellas deudas y obligaciones a cargo de una entidad económica que tiene un alto grado de exigibilidad, y cuyo plazo de vencimiento es inferior a un año o al del ciclo financiero a corto plazo" (Instituto Mexicano de Contadores Públicos, 2011)

El pasivo circulante está integrado por las siguientes cuentas:

- 1. Proveedores. (Vía descuentos comerciales y financieros, así como plazos de pago)
- 2. Documentos por pagar.
- 3. Obligaciones financieras.
- 4. Anticipo a clientes.
- 5. Dividendos por pagar.
- 6. IVA causado.
- 7. Impuestos y derechos por pagar.

(Instituto Mexicano de Contadores Públicos, 2011, pág. 51)

## **2.12.4 Patrimonio como Fuente de Capital**

Patrimonio es la cuenta que representa los aportes del dueño o de los dueños para constituir la empresa y además incluye las utilidades, perdidas y reservas. Matemáticamente, se calcula por la diferencia entre el Activo y el Pasivo.

Se incrementa con las utilidades y se disminuye con las pérdidas del ejercicio contable.

- Representa los recursos invertidos por los dueños de la empresa.
- Es igual al activo total menos el pasivo total.
- El derecho de los dueños de la empresa es un derecho residual porque los derechos de los acreedores tienen prioridad desde el punto de vista legal.
- Aportes efectuados por el propietario.
- Utilidades provenientes de las operaciones del negocio.
- La disminución del patrimonio en una empresa se origina de dos maneras.
- Retiros de dinero y otros activos por parte de los dueños de la empresa.

 Pérdidas provenientes de operaciones improductivas de la empresa. (www.gerencie.com, s.f.)

La empresa podrá en algún momento pensar en financiarse por medio de inyección de recursos aportados de los socios. Sin embargo se debe tener en cuenta que estos recursos son normalmente más costosos que los provenientes del sector financiero, ya que los socios esperan obtener un margen de utilidad superior al que pueden obtener de otras fuentes de inversión.

#### **2.12.5 Costos de Financiación**

#### **2.12.5.1 Tasas de Interés**

Para Morales (2014) *"El interés es la cantidad de dinero adicional por la cual un inversionista estará dispuesto a prestar su capital a un tercero. "Es la cantidad de dinero adicional que hace que dos cantidades de dinero sean equivalente en el tiempo".* (Morales Castaño, 2014, pág. 21)

La tasa de interés es el precio del dinero en el mercado financiero. Al igual que el precio de cualquier producto, cuando hay más dinero la tasa baja y cuando hay escasez sube. Cuando la tasa de interés sube, los demandantes desean comprar menos, es decir, solicitan menos recursos en préstamo a los intermediarios financieros, mientras que los oferentes buscan colocar más recursos (en cuentas de ahorros, CDT, etc.). Lo contrario sucede cuando baja la tasa: los demandantes del mercado financiero solicitan más créditos, y los oferentes retiran sus ahorros.

Existen dos tipos de tasas de interés: la tasa pasiva o de captación, es la que pagan los intermediarios financieros a los oferentes de recursos por el dinero captado; la tasa activa o de colocación, es la que reciben los intermediarios financieros de los demandantes por los préstamos otorgados. Esta última siempre es mayor, porque la diferencia con la tasa de captación es la que permite al intermediario financiero cubrir los costos administrativos,

dejando además una utilidad. La diferencia entre la tasa activa y la pasiva se llama margen de intermediación. (Banco de la Republica)

El interés se puede calcular de manera simple o compuesta. Bajo el acuerdo de interés simple, la liquidación de interés se realiza periodo a periodo, siempre sobre el monto inicial, independiente del monto en que dichos intereses sean pagados. El acuerdo de interés compuesto conduce a que los intereses liquidados en cada periodo sean sumados al capital inicial, el resultado será la base para la nueva liquidación de intereses y así hasta que los intereses sean pagados o finalice la operación. (Morales Castaño, 2014, pág. 21)

#### **2.12.5.2 Tipos de Tasas**

Las tasas de interés pueden estar dadas como nominal o efectiva, la tasa nominal es una tasa de referencia que indica el número de capitalizaciones que se realizan durante un periodo de tiempo, por tratarse de una tasa de referencia cuando se requieran hacer cálculos, estos deben hacerse con la tasa efectiva correspondiente. La tasa efectiva, indica la tasa de interés que efectivamente se está pagando por un capital, para el periodo de conversión o liquidación pactado. Como la capitalización del interés se produce cierta cantidad de veces al año; la tasa efectiva es mayor que la tasa nominal. (Morales Castaño, 2014, pág. 59)

#### **2.12.5.3 Depósitos a Término Fijo (DTF)**

Es el promedio ponderado de las tasas de interés efectivas de captación a 90 días (las tasas de los certificados de depósito a término (CDT) a 90 días) de los establecimientos bancarios, corporaciones financieras, compañías de financiamiento comercial y corporaciones de ahorro y vivienda. Esta tasa es calculada semanalmente por el Banco de la República. (Banco de la Republica)

## **2.12.5.4 Equivalencia de Tasas Referenciadas o Tasas Combinadas**

El sector financiero acostumbra referenciar las tasas de interés tomando una tasa base como el DTF más unos puntos básicos (SPREAD). Un punto básico corresponde a 0.01%, por lo general se da el DTF más un porcentaje, por ejemplo DTF + 5%.

Al momento de la negociación es importante aclarar en qué modalidad y periodicidad se está dando el DTF y la tasa, ya que puede estar expresada en nominal anual trimestre anticipado (NATA) o efectivo anual (ea).

Cuando la tasa de referencia está dada por una tasa efectiva, la tasa pactada se calcula como la combinación de la tasa de referencia y el SPREAD para lo cual se utiliza la formula

**ic= (1+i1) x (1+i2) – 1** (Morales Castaño, 2014, pág. 94)

# **3 DISEÑO METODOLÓGICO**

En este trabajo se utilizara un enfoque sistémico, donde a partir de unos datos de entrada (valores, tasas) y mediante un proceso de interrelación se obtendrá una información de salida que podrá ser fácilmente interpretada para el análisis y toma de decisiones gerenciales. Para este trabajo se definirán dos tipos de modelos, el primero permite representar una situación empresarial, y el segundo una herramienta de toma de decisiones de financiación.

#### FIGURA 4: Enfoque Sistémico

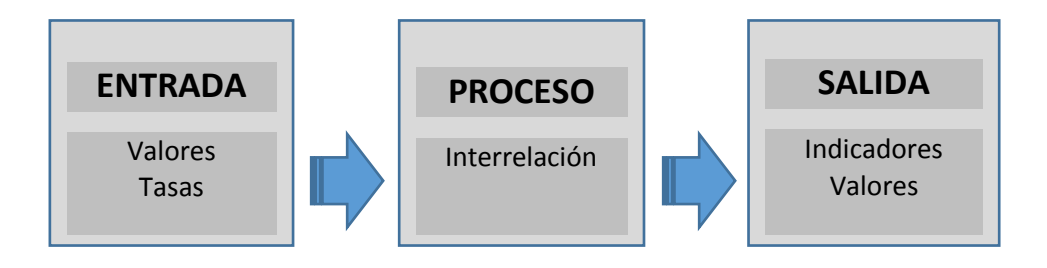

Fuente: Elaboración Propia

## **3.1Pasos para la Creación de los Modelos de este Trabajo**

## 3.1.1 **Antecedentes**

Como se ha mencionado en la justificación, el modelo presentado pretende brindar información detallada de la situación, financiera de la compañía y las alternativas de financiación que puedan llegar a necesitar las PYMES. Los usuarios del modelo de indicadores podrán utilizarlo mensualmente o al cierre de un periodo (año), la sección de financiamiento por su parte podrá ser utilizada cada vez que la empresa requiera analizar fuentes de financiación.

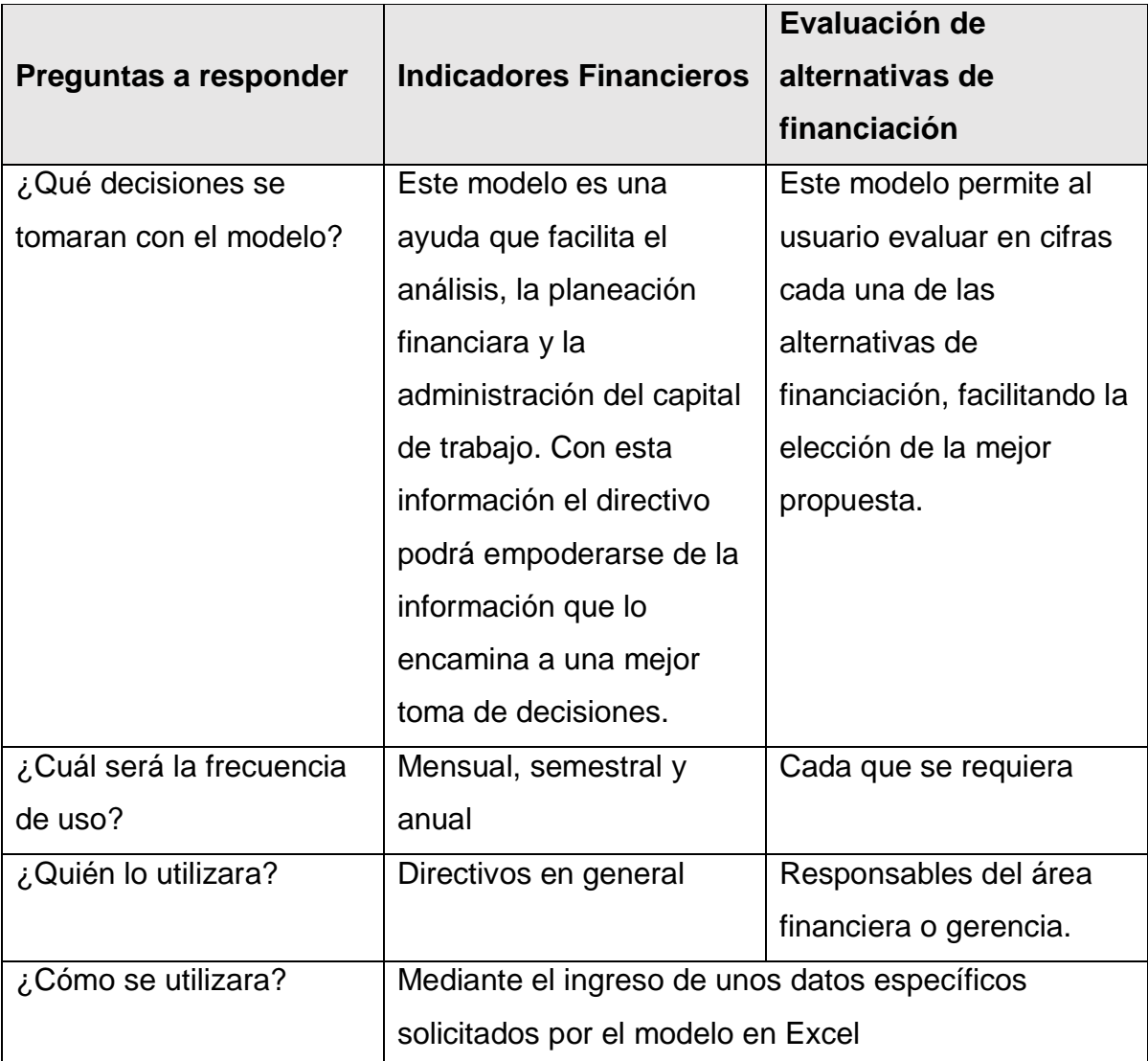

TABLA 12: Antecedentes para la Creación de los Modelos

Fuente: Elaboración Propia

## **3.1.2 Definición de entradas y salidas**

El usuario del modelo podrá, gracias a información básica extraída de un balance de prueba, estado de resultados y/o balance general, ingresar algunos datos solicitados por el modelo, gracias a los cuales obtendrá una serie de indicadores financieros con su explicación. En la parte de análisis de financiación, los datos provendrán de la información que suministre el mercado financiero que se esté evaluando.

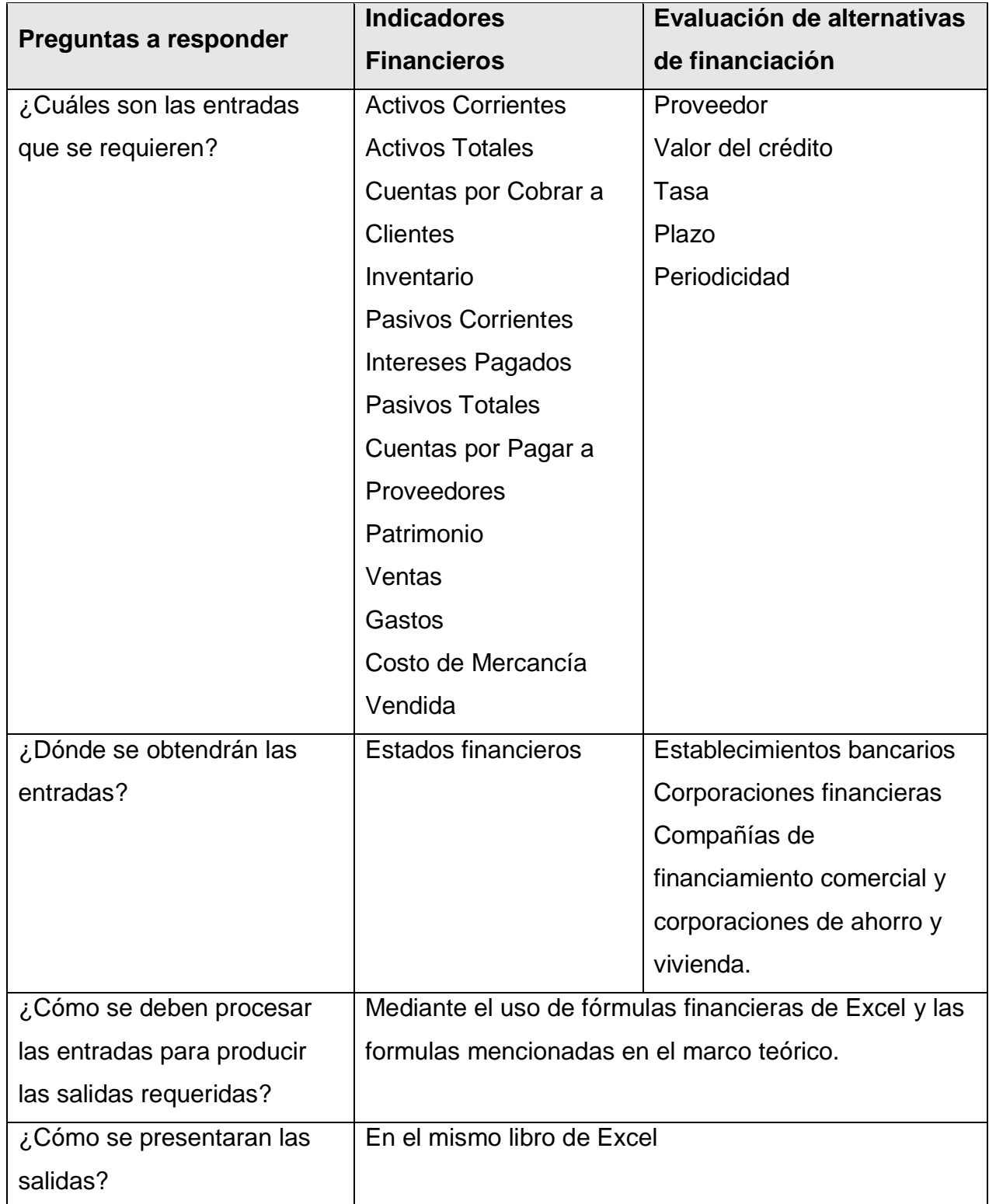

TABLA 13: Definición de Entradas y Salidas para la Creación de los Modelos

Fuente: Elaboración Propia

#### **3.1.3 Ambiente del modelo**

Este modelo se trabaja mediante el uso de hojas de cálculo de Microsoft Excel. Con el fin de evitar daños en la formulación del modelo, este solo permitirá al usuario el ingreso de datos en unas celdas determinadas (celdas en color blanco), las demás celdas estarán protegidas.

#### **3.1.4 Problema del modelo**

Con el fin de darle un soporte teórico a la aplicabilidad del modelo, el marco conceptual de este trabajo pretende dar una introducción al usuario a conceptos contables y financieros. Adicionalmente el mismo modelo está dotado de comentarios en cada una de las celdas en las cuales se considera importante reforzar los conocimientos teóricos del usuario final.

#### **3.1.5 Herramientas necesarias**

Este modelo se apoya en las características técnicas de las hojas de cálculo, aprovechando ecuaciones matemáticas y formulas existentes para la obtención de los resultados. En ningún momento el usuario tendrá que hacer operaciones diferentes a las ya incluidas en el modelo.

#### **3.1.6 Diseño y desarrollo del modelo**

El modelo presenta de una manera sencilla y clara la posibilidad de ingreso de datos, para una obtención automática de los datos de salida.

#### **3.1.7 Calibración y prueba del modelo**

Los resultados arrojados por el modelo se compararon manualmente con la utilización de fórmulas financieras y mediante el uso de calculadora financiera.

#### **3.1.8 Documentación del modelo**

Cada una de las celdas que contienen datos de salida están claramente documentadas mediante la utilización de comentarios insertos.

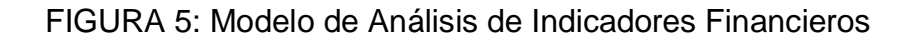

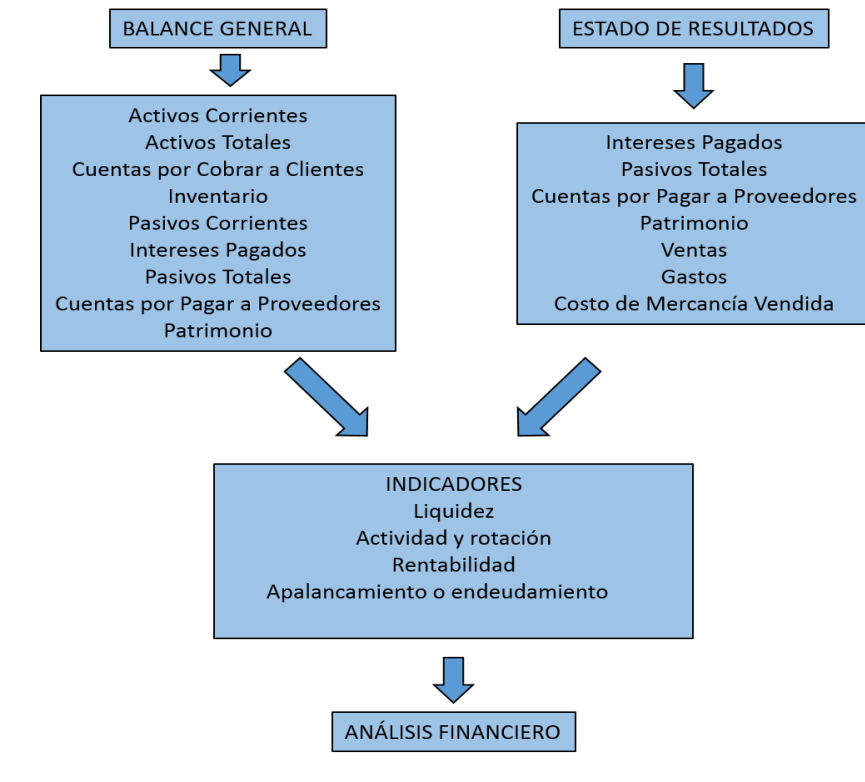

Fuente: Elaboración propia

FIGURA 6: Modelo de Análisis de Alternativas de Financiación

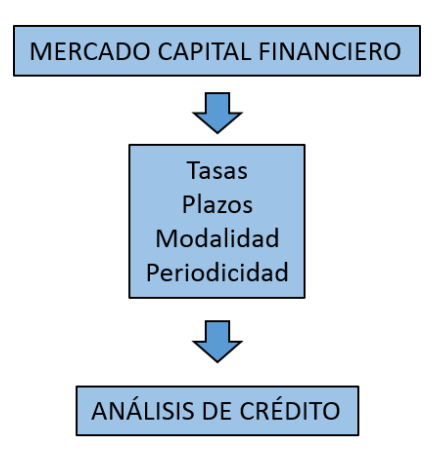

Fuente: Elaboración propia

## **3.2DISEÑO DE LAS HOJAS DE CÁLCULO**

### **3.2.1 HOJA "INICIO"**

Se trata de un menú de opciones donde el usuario podrá acceder rápidamente, gracias al uso de hipervínculos, a los diferentes modelos de la herramienta.

## **3.2.2 HOJA "DATOS"**

En esta hoja se encontrará la planilla para el ingreso de las variables de entrada requeridas para el cálculo de los indicadores financieros. Se tendrá la alternativa de ir directamente a la hoja "INDICADORES" que contendrá las variables de salida del modelo, así como un hipervínculo a la hoja de inicio.

Las variables de entrada serán:

Activos Corrientes Activos Totales Cuentas por Cobrar a Clientes Inventario Pasivos Corrientes Intereses Pagados Pasivos Totales Cuentas por Pagar a Proveedores Patrimonio Ventas **Gastos** Costo de Mercancía Vendida

#### **3.2.3 HOJA "INDICADORES"**

Esta hoja contendrá las variables de salida de los indicadores financiaros de liquidez, rentabilidad, actividad y rotación y apalancamiento o endeudamiento; Mediante el uso de las formulas planteadas en el marco teórico. Cada celda de salida contiene una explicación breve del significado de cada indicador. También tendrá un hipervínculo a la hoja de inicio.

Las variables de salida serán: Capital de Trabajo Liquidez Prueba Acida Días Cliente Rotación de Clientes Días Inventario Rotación de Inventarios Días Proveedor Ciclo Operativo Ciclo Financiero Rotación del Ciclo Financiero Rotación de Activos Totales Razón de Deuda

Razón Deuda de Capital Razón de Cobertura de Intereses Margen Bruto Margen de Utilidad Retorno de la Inversión (ROA) Retorno del Capital (ROE)

# **3.2.4 HOJAS "HISTÓRICO MENSUAL" "HISTÓRICO ANUAL"**

En estas hojas el usuario podrá copiar manualmente la información ingresada en la hoja "DATOS" de acuerdo al corte utilizado (mensual o anual), al igual que la hoja "INDICADORES" se calculara mediante fórmulas cada uno de los indicadores financieros, permitiendo realizar un análisis horizontal de los resultados, reforzando su visualización mediante gráficas. También tendrá un hipervínculo a la hoja de inicio. Las variables de entrada serán:

Activos Corrientes Activos Totales Cuentas por Cobrar a Clientes Inventario Pasivos Corrientes Intereses Pagados Pasivos Totales Cuentas por Pagar a Proveedores Patrimonio Ventas Gastos Costo de Mercancía Vendida

Las variables de salida serán:

Capital de Trabajo

**Liquidez** 

Prueba Acida

Días Cliente

Rotación de Clientes

Días Inventario

Rotación de Inventarios

Días Proveedor

Ciclo Operativo

Ciclo Financiero

Rotación del Ciclo Financiero

Rotación de Activos Totales

Razón de Deuda

Razón Deuda de Capital

Razón de Cobertura de Intereses

Margen Bruto

Margen de Utilidad

Retorno de la Inversión (ROA)

Retorno del Capital (ROE)

#### **3.2.5 HOJA "CALCULADORA FINANCIERA"**

Con el fin de facilitar el ingreso de datos en los modelos de evaluación de alternativas de financiación, se incluirá un modelo de conversión e indexación de tasas. También tendrá un hipervínculo a la hoja de inicio.

Las variables de entrada serán:

Tasas

Plazos

Periodicidad

Las variables de salida serán:

Tasas resultantes

# **3.2.6 HOJAS "CRÉDITO T. FIJA" Y "CRÉDITO T. REFERENCIADA"**

En estas hojas se podrán generar planes de amortización de créditos con tasa fija y tasa referenciada, obteniendo como resultado el pago total del crédito, así como el ingreso mínimo exigido por la entidad para aprobar el crédito. También tendrá un hipervínculo a la hoja de inicio.

Las variables de entrada serán:

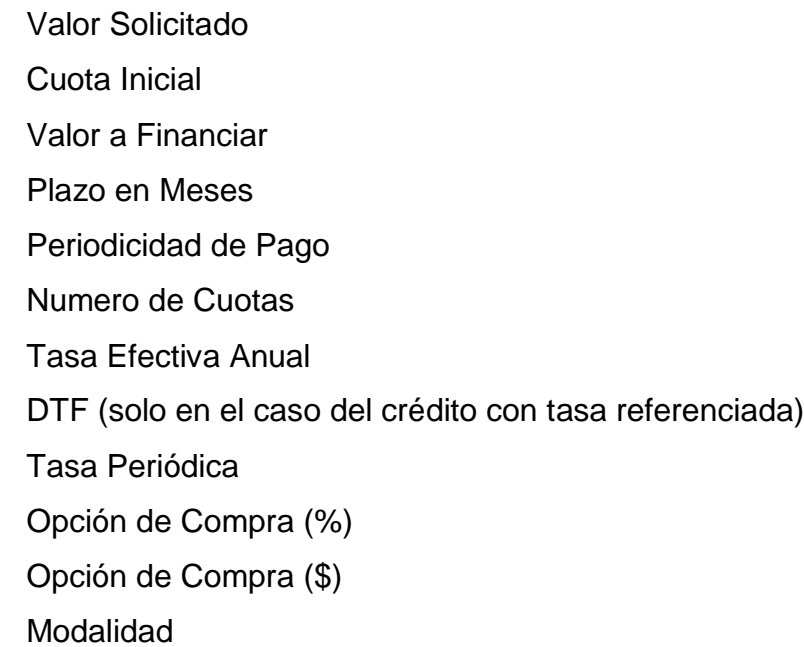

Las variables de salida serán:

Pago Total Ingreso Mínimo Exigido por el Banco Flujo del Crédito

# **3.2.7 HOJAS "COMPARATIVO CRÉDITO T. FIJA" Y "COMPARATIVO CRÉDITO TASA REF."**

En estas hojas se podrán generar comparativos entre varias alternativas de financiación, obteniendo como resultado el pago total del crédito y la mejor opción ofrecida. También tendrá un hipervínculo a la hoja de inicio.

Las variables de entrada serán:

Valor Solicitado Cuota Inicial Valor a Financiar Plazo en Meses Periodicidad de Pago Numero de Cuotas Tasa Efectiva Anual DTF (solo en el caso del crédito con tasa referenciada) Tasa Periódica Opción de Compra (%) Opción de Compra (\$) Modalidad

Las variables de salida serán:

Pago Total Ingreso Mínimo Exigido por el Banco Flujo del Crédito Pago Total por Alternativa Mejor Alternativa de Crédito

# **3.2.8 HOJA "GUÍA DOCUMENTAL"**

Se incluirá el marco teórico del trabajo para facilitar el entendimiento de los diferentes conceptos utilizados en los modelos. También tendrá un hipervínculo a la hoja de inicio.

## **4 RESULTADOS**

Gracias a la aplicación de los conceptos teóricos y desarrollando paso a paso el diseño metodológico, se construyó un archivo en Excel denominado "HERRAMIENTA FINANCIERA PARA PYMES" la cual contiene modelos financieros que cumplen con los objetivos planteados.

## **4.1HOJA "INICIO"**

## FIGURA 7: Hoja "Inicio"

| $\sigma$ - $\tau$<br>DISEÑO DE PÁGINA<br>FÓRMULAS<br><b>INSERTAR</b><br>DATOS<br><b>INICIO</b><br><b>ARCHIVO</b>                                                   |                                                                                    | HERRAMIENTA FINANCIERA PARA PYMES XX - Excel<br><b>REVISAR</b><br><b>VISTA</b> |                                                                                                    |                                                                                                    | Ð.<br>7 X<br>Alejandro Londoño Isaza                                                          |
|----------------------------------------------------------------------------------------------------|------------------------------------------------------------------------------------|--------------------------------------------------------------------------------|----------------------------------------------------------------------------------------------------|----------------------------------------------------------------------------------------------------|-----------------------------------------------------------------------------------------------|
| Diseño<br>Vistas<br>Ver salt.<br>Vormal<br>Pág.<br>de página personalizadas<br>Vistas de libro                                                                     | $\vee$ Regla<br>√ Barra de fórmulas<br>√ Líneas de cuadrícula √ Títulos<br>Mostrar | →<br>100%<br>Zoom<br>Zoom                                                      | $\Box$ Dividir<br>Ocultar<br>Ampliar<br>Nueva Organizar Inmovilizar<br>Mostrar<br>selección<br>ventana<br>todo | <b>DD</b> Ver en paralelo<br>₽<br>[E] Desplazamiento sincrónico<br>图 Restablecer posición de la ventana<br>Ventana | 로<br>Macros<br>Cambiar<br>ventanas *<br>Macros<br>۸                                           |
| $\psi$<br>fx<br>$\checkmark$<br>AB40<br>÷<br>$\checkmark$                                                                                                    |                                                                                    |                                                                                |                                                                                                    |                                                                                                    |                                                                                               |
| $\overline{a}$<br>B<br>$\overline{\phantom{a}}$<br>HERRAMIENTA DE ANÁLISIS FINANCIERO<br>s<br>-6<br>10<br><b>CALCULADORA FINANCIERA</b><br><b>INGRESO DE DATOS</b> |                                                                                    |                                                                                |                                                                                                    | AA.                                                                                                    | AC.<br>$AE$ $\overline{A}$<br>AB I<br>AD.<br>AE.                                              |
| $\frac{12}{13}$<br>$^{14}$<br>15<br>16<br>$\overline{\mathbf{17}}$<br>18 19 20 21 22 23 24 25 26 27 28 29 30 31 32 33                                              |                                                                                    |                                                                                |                                                                                                    |                                                                                                    |                                                                                               |
|                                                                                                    | <b>INDICADORES FINANCIEROS</b>                                                     |                                                                                | ANÁLISIS DE CRÉDITO<br>(Tasa Fija)                                                                             |                                                                                                    |                                                                                               |
|                                                                                                    | <b>HISTÓRICO MENSUAL DE</b><br><b>INDICADORES</b>                                  |                                                                                | ANÁLISIS DE CRÉDITO<br>(Tasa Referenciada)                                                                     |                                                                                                    |                                                                                               |
|                                                                                                    | <b>HISTÓRICO ANUAL DE</b><br><b>INDICADORES</b>                                    |                                                                                | <b>COMPARATIVO DE PROPUESTAS DE</b><br><b>CRÉDITO CON TASA FIJA</b>                                            |                                                                                                    |                                                                                               |
| 34<br>3s<br>36<br>37                                                                                                    |                                                                                    |                                                                                | <b>COMPARATIVO DE PROPUESTAS DE</b><br><b>CRÉDITO CON TASA REFERENCIADA</b>                                    |                                                                                                    |                                                                                               |
| 38<br>39<br>40<br>41<br>42<br>43<br><b>GUÍA DOCUMENTAL</b><br>44                                                                                                   |                                                                                    |                                                                                |                                                                                                    |                                                                                                    | $\overline{\phantom{a}}$                                                                      |
| <b>INICIO</b><br><b>DATOS</b><br><b>INDICADORES</b><br><b>HISTORICO MENSUAL</b><br><b>HISTORICO ANUAL</b><br>CALC, FINANCIERA<br><b>CREDITO T. FIJA</b>            |                                                                                    |                                                                                |                                                                                                    | <b>CREDITO T. REFERENCIADA</b>                                                                                     | $\cdot \cdot$ $\cdot$<br>$\frac{1}{2}$ $\sqrt{4}$<br>$\overline{\phantom{a}}$<br>吅<br>$+ 55%$ |
| <b>LISTO</b>                                                                                                    | $x \overline{1}$<br>$w \equiv$                                                     | $ 0 \nabla$                                                                    |                                                                                                    | 囲<br>■图像8 只是形面的防阳加中 ESP                                                                                            | 13:55<br>13/06/15                                                                             |

Fuente: Elaboración propia

Se trata de un menú de opciones donde el usuario puede acceder rápidamente, gracias al uso de hipervínculos, a los diferentes modelos de la herramienta, haciendo clic en cada uno de los bloques, según su necesidad.

## **4.2HOJA "DATOS"**

## FIGURA 8: Hoja "Datos"

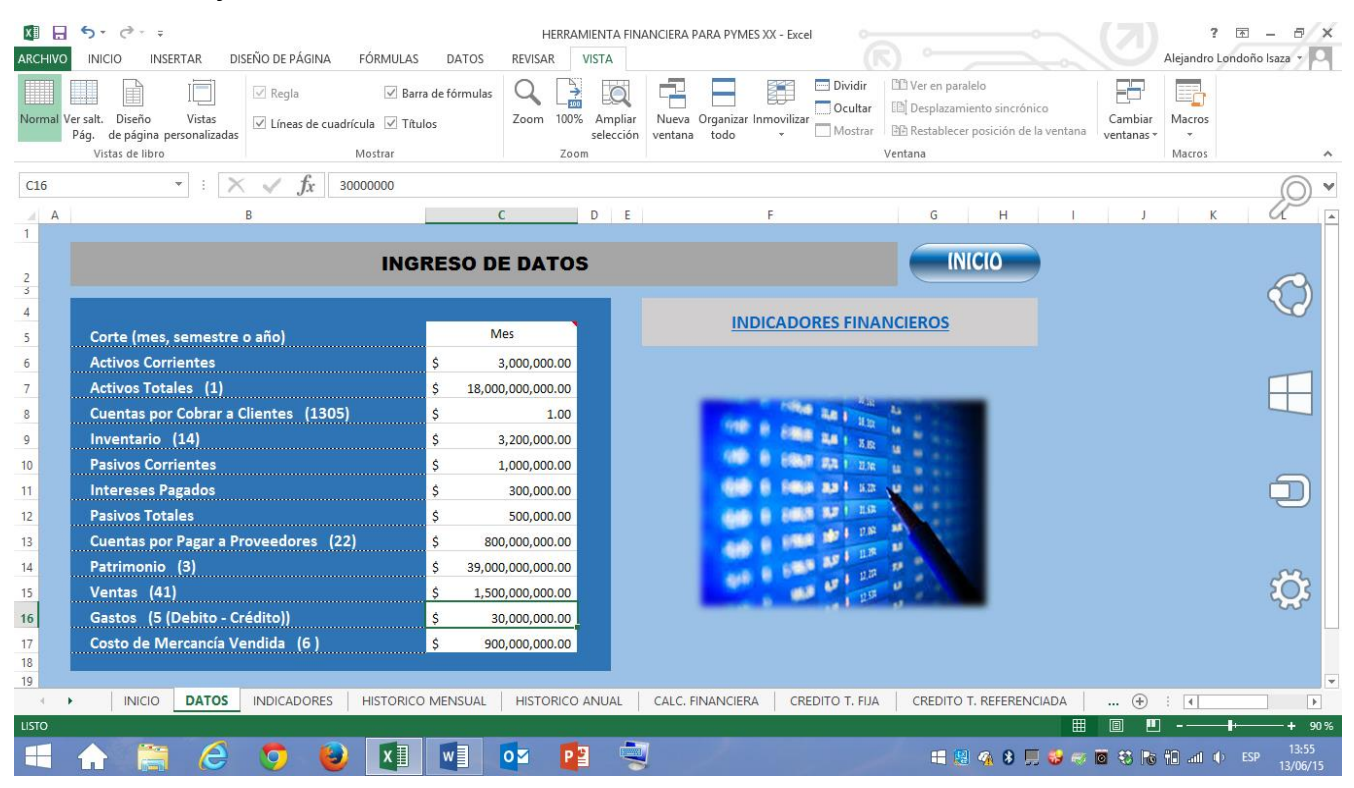

Fuente: Elaboración propia

En esta hoja se encuentra la planilla para el ingreso de las variables de entrada requeridas para el cálculo de los indicadores financieros.

La información debe ser ingresada en las celdas de color blanco. Es importante que la información sea digitada en el mismo formato (pesos, miles de pesos, millones, etc.) En la celda "corte" se encuentra una lista desplegable, donde el usuario debe ingresar el periodo que se esté analizando (mes, semestre, año).

Si se desea pasar a la hoja "INDICADORES" se hará clic en:

#### **INDICADORES FINANCIEROS**

Si se desea regresar al menú de inicio se hará clic en:

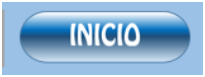

## **4.3HOJA "INDICADORES"**

# FIGURA 9: Hoja "Indicadores"

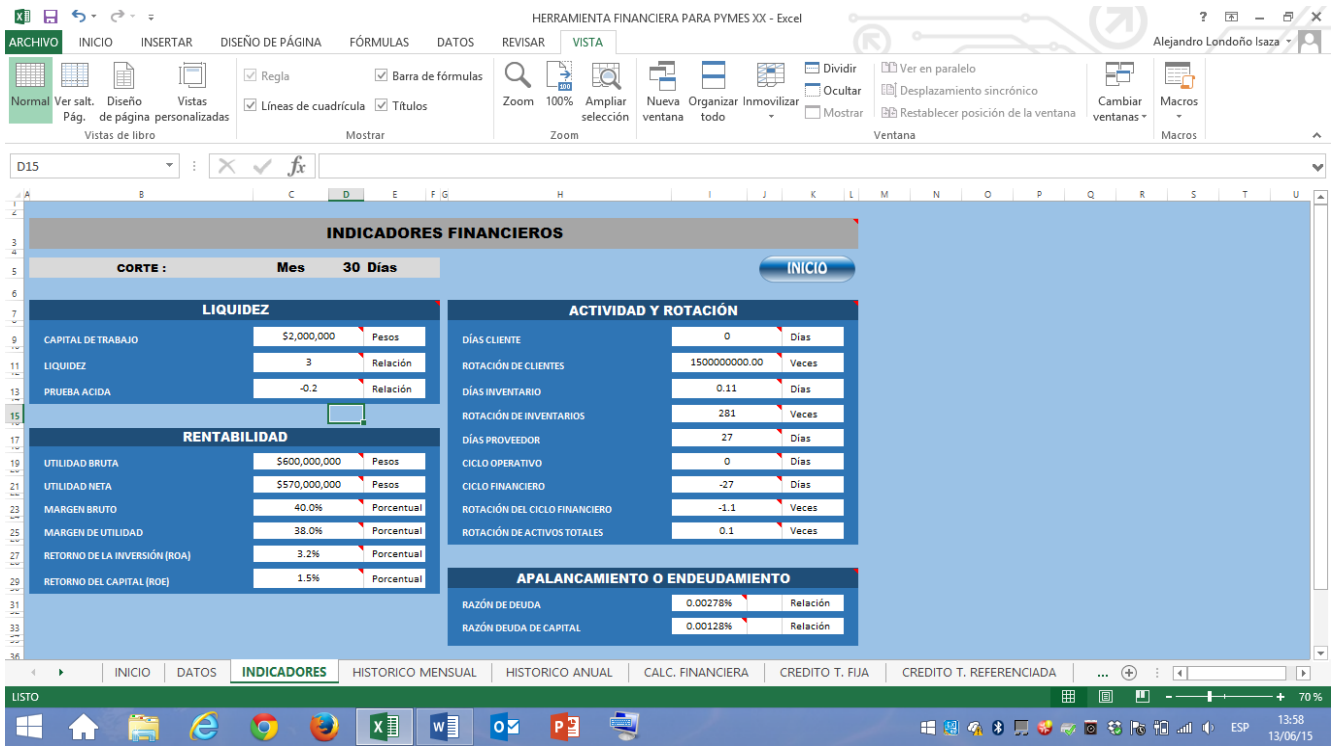

Fuente: Elaboración propia

Se trata de una hoja de solo consulta, ya que contiene únicamente variables de salida (indicadores financieros) en el periodo que se está trabajando.

Si se quiere ampliar el entendimiento de los conceptos teóricos, el usuario puede ubicarse en la celda que contiene el valor y le aparecerá un comentario al respecto.

FIGURA 10: Actividad y Rotación

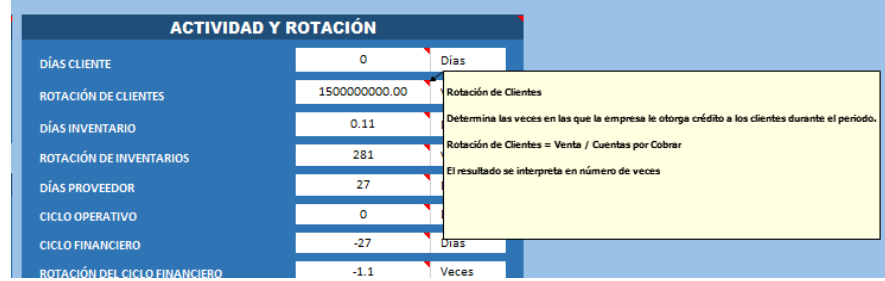

Fuente: Elaboración propia

Si se desea regresar al menú de inicio se hará clic en:

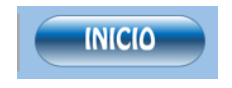

# **4.4HOJAS "HISTÓRICO MENSUAL" "HISTÓRICO ANUAL"**

# FIGURA 11: Hojas "Histórico Mensual" "Histórico Anual

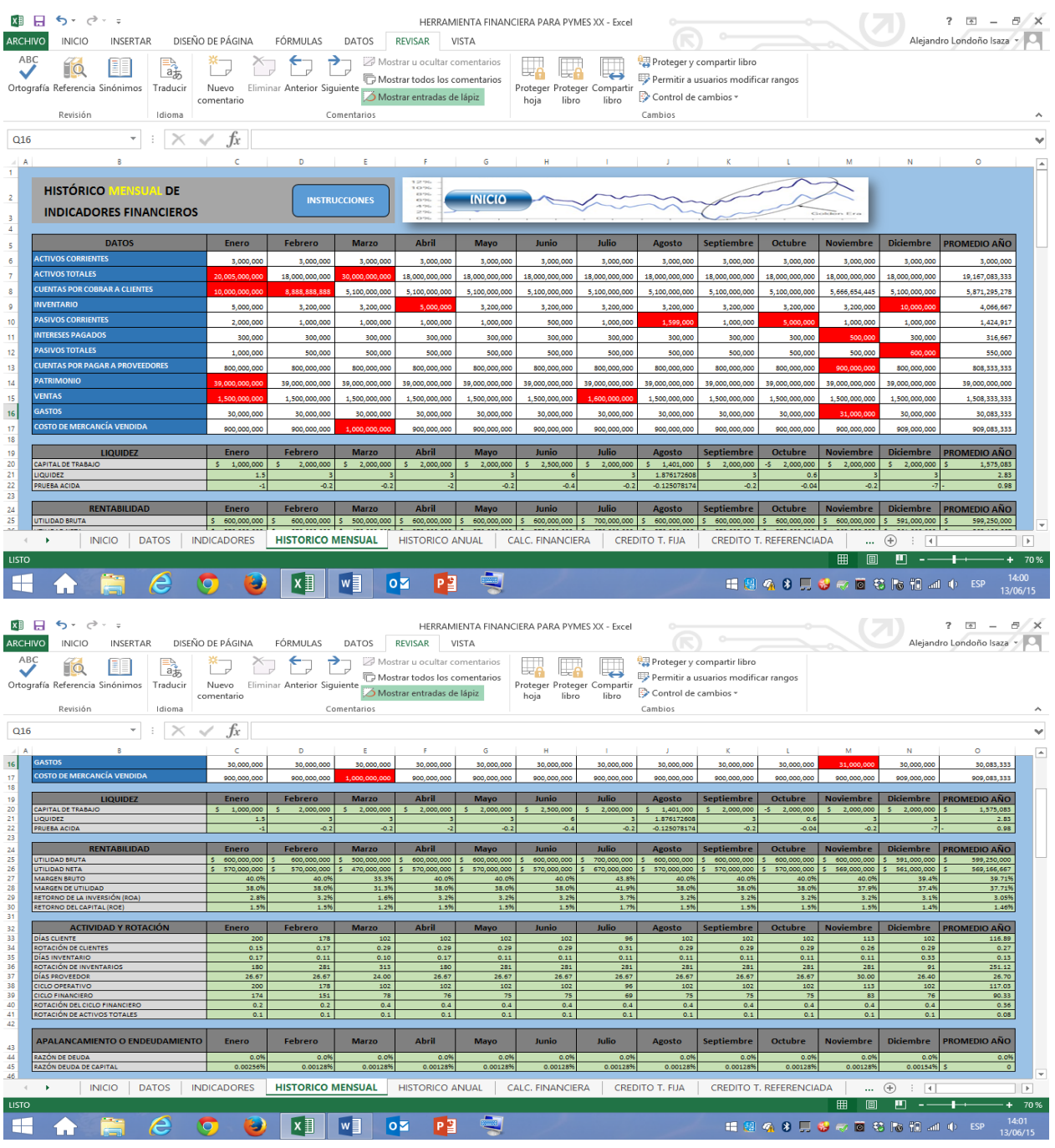

Fuente: Elaboración propia

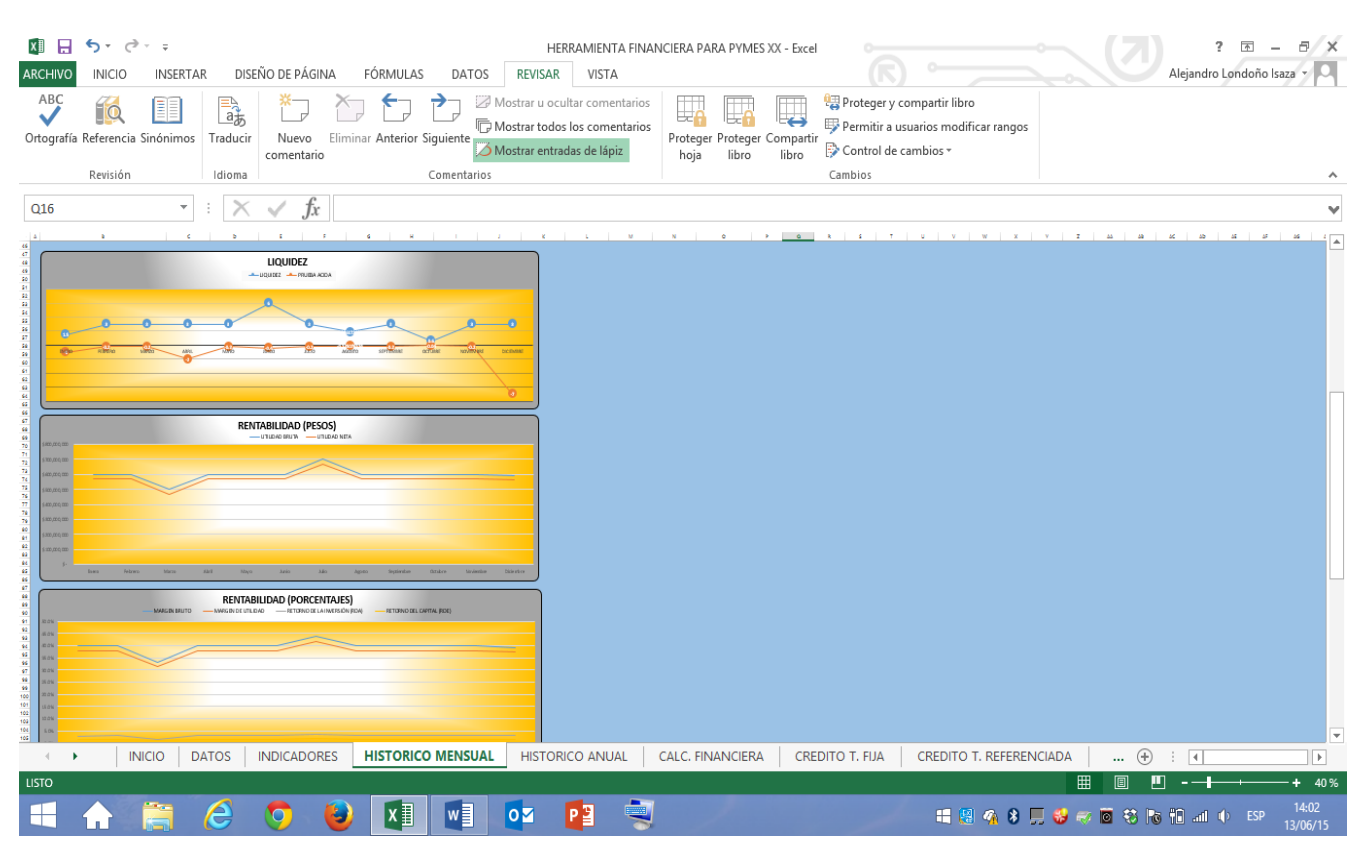

### Figura 12: Grafica de Indicadores Financieros

Fuente: Elaboración propia

En estas hojas el usuario deberá ingresar la información manualmente, copiándola de la hoja "DATOS" para esto podrá utilizar la combinación Ctrl + C para copiar y Ctrl + V para pegar los datos en las celdas en blanco correspondiente al periodo que se esté trabajando (mes, año).

Las tablas de indicadores y sus graficas correspondientes se actualizarán automáticamente sin requerir ninguna instrucción adicional por parte del usuario.

Los resultados obtenidos permiten realizar un análisis horizontal del comportamiento del negocio.

Si se desea regresar al menú de inicio se hará clic en:

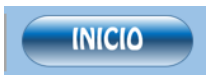

# **4.5HOJA "CALCULADORA FINANCIERA"**

## FIGURA 13: Hoja "Calculadora Financiera

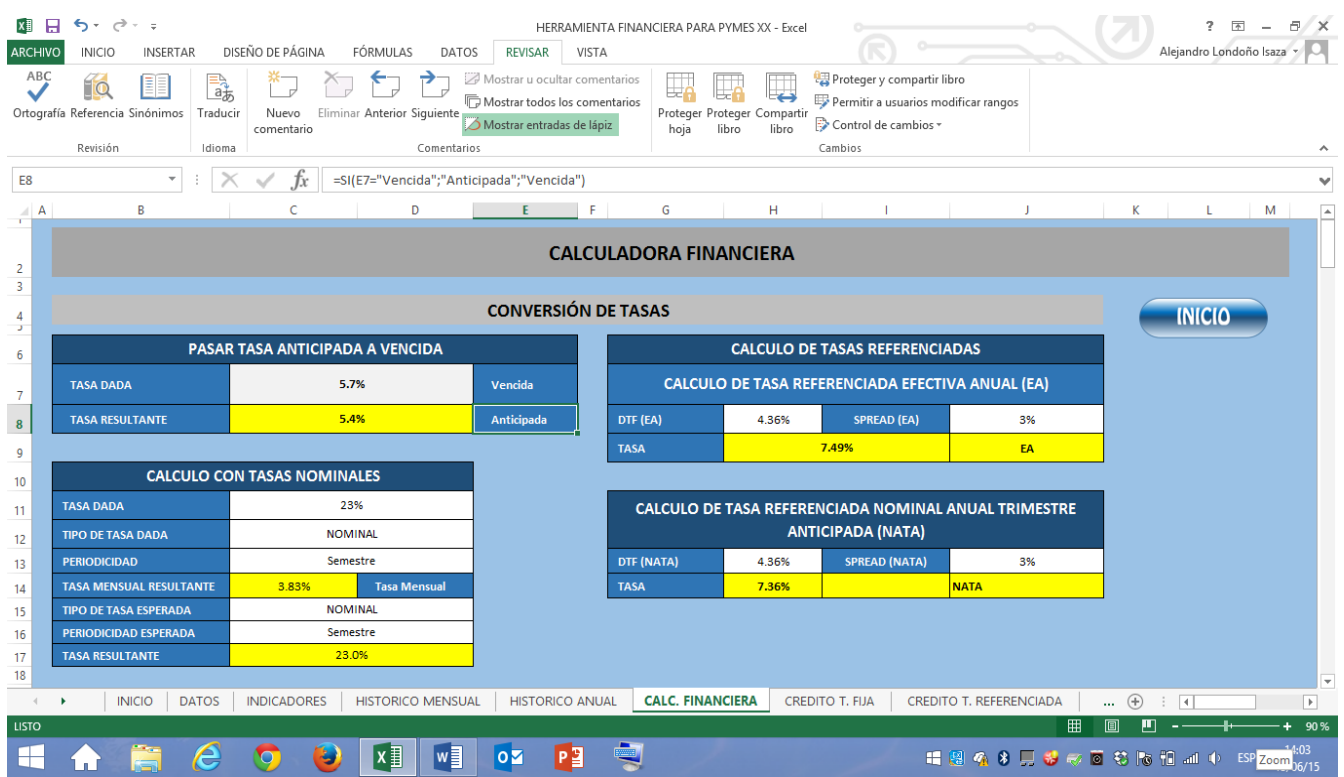

Fuente: Elaboración propia

## **Modelo "PASAR TASA ANTICIPADA A VENCIDA"**

FIGURA 14: Modelo "Pasar Tasa Anticipada a Vencida"

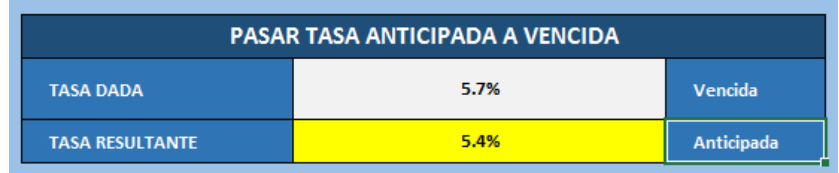

Este modelo permite convertir una tasa dada anticipada a vencida y viceversa a una tasa. El usuario debe:

- 1. Ingresar el valor porcentual de la tasa
- 2. Seleccionar la modalidad de la tasa dada, eligiendo de las opciones de la lista desplegable (vencida o anticipada)

FIGURA 15: Modelo "Calculo con Tasas Nominales"

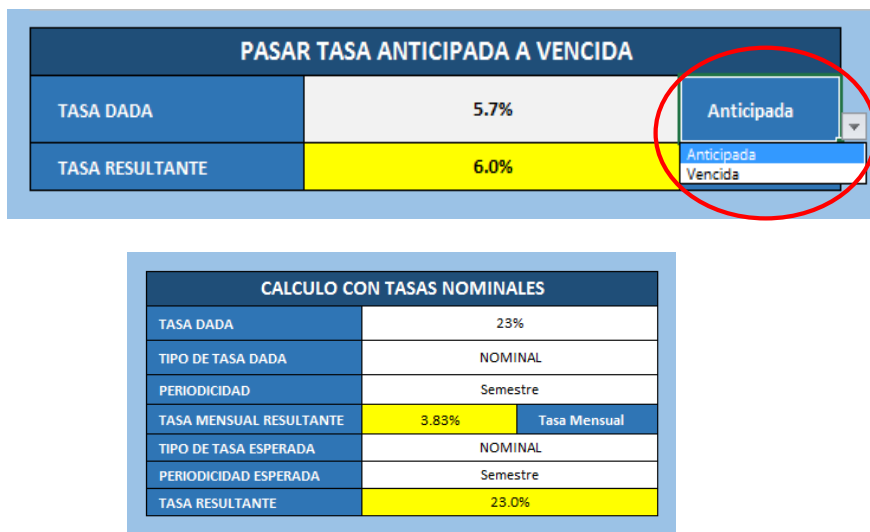

3. El modelo convertirá la tasa según los datos ingresados.

En este modelo el usuario podrá convertir una tasa dada con su modalidad y periodicidad en otra según su necesidad.

El usuario debe:

- 1. Ingresar el valor porcentual de la tasa
- 2. Seleccionar la modalidad y la periodicidad de la tasa dada, eligiendo de las opciones de la lista desplegable (Nominal o Efectiva) y (Anual, Semestral, Cuatrimestral, Trimestral, Mensual).
- 3. Deberá seleccionar el tipo y la periodicidad de la tasa esperada.

#### Figura 16: Calculo con tasas Nominales

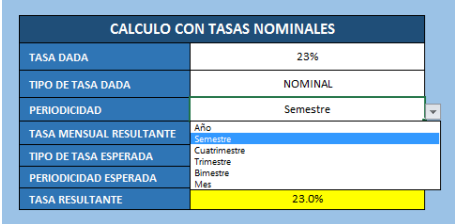

4. El modelo convertirá la tasa según los datos ingresados.

FIGURA 17: Modelo "Calculo De Tasas Referenciadas"

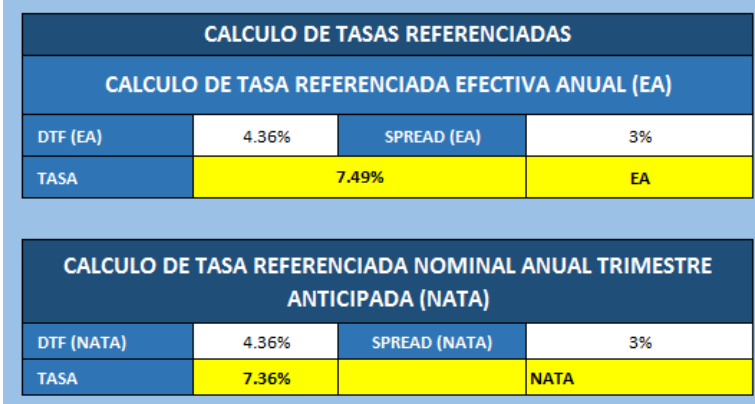

En este modelo el usuario podrá referenciar una tasa (Spread) con una DTF haciendo uso de la fórmula de indexación de tasas efectivas (EA) y nominal anual trimestre anticipada (NATA) El usuario debe:

- 1. Ingresar el valor porcentual de la tasa
- 2. Ingresar el valor de la DTF actualizado
- 3. El modelo indexara la tasa según los datos ingresados.

Si se desea regresar al menú de inicio se hará clic en:

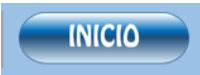

# **4.6HOJAS "CRÉDITO T. FIJA" Y "CRÉDITO T. REFERENCIADA"**

## FIGURA 18: Hojas "Crédito T. Fija" y "Crédito T. Referenciada"

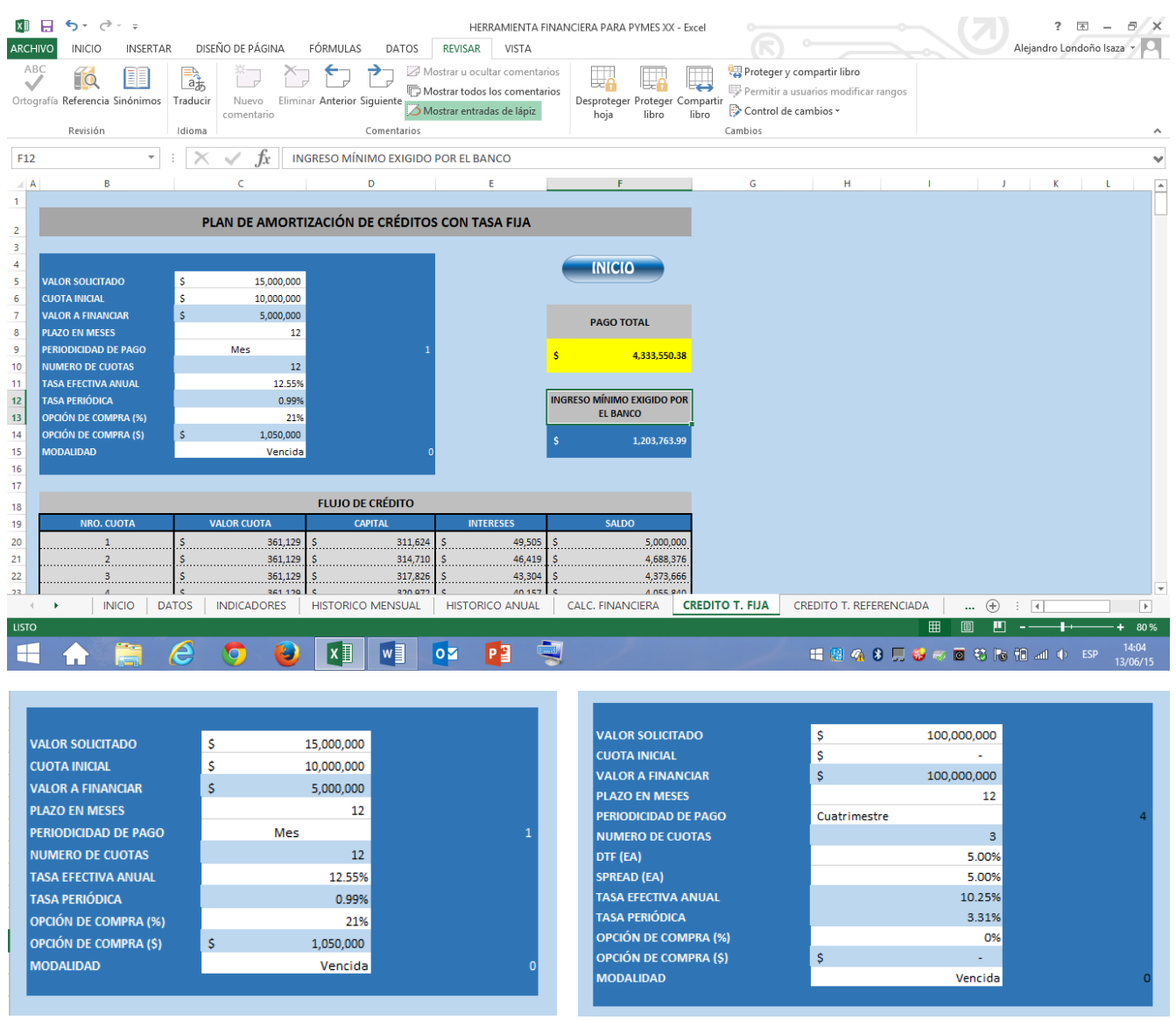

Fuente: Elaboración propia

En estas hojas el usuario deberá ingresar la información requerida en las celdas de color blanco.

De esta manera el modelo generara el flujo de crédito, el valor total a pagar y el ingreso minio exigido por el banco que para efectos prácticos se tomó el 30% del valor de la cuota periódica.

# 4.7**HOJAS "COMPARATIVO CRÉDITO T. FIJA" Y "COMPARATIVO CRÉDITO TASA REF."**

图 日 ち · で · : HERRAMIENTA FINANCIERA PARA PYMES XX - Excel ?  $\mathbb{R}$  a/x Alejandro Londoño Isaza ARCHIVO INICIO INSERTAR DISEÑO DE PÁGINA FÓRMULAS DATOS REVISAR VISTA X,  $\bigodot$ 门 Mostrar u ocultar comentarios Proteger y compartir libro Ħ 嘎 高 i v E0 L.  $\Box$ Q Mostrar todos los comentarios Permitir a usuarios modificar Nuevo Eliminar Anterior Siguiente Desproteger Proteger Compartir Ortografía Referencia Sinónimos Traducir  $\Rightarrow$  Control de cambios  $\overline{\nearrow}$  Mostrar entradas de lápiz comentario .<br>hoja libro libro Cambios Revisión Idioma Comentarios  $\overline{u}$ ÷  $\overline{\times}$  $f_x$ ⋤ **COMPARATIVO DE PROPUESTAS CREDITICIAS** \$200,000,000 PAGO TOTAL POR ALTERNATIVA **MEJOR ALTERNATIVA DE** \$223,105,767 **INICIO BOGOTA CRÉDITO** AVVILLAS <mark>AVVILLAS</mark> \$200,000,000 \$218,511,304 OCCIDENT \$218,511,304 218,511,304.15 **PROPUESTA 1 PROPUESTA 2 PROPUESTA 3 BOGOTÁ AVVILLAS OCCIDENTE** 12  $12$  $12$ 18.0 18.O 5.67% 1.39% 1.39% 0.00% 0.00% 0.009 218,511,304.1 **JOTA** V **HISTORICO ANUAL** CALC. FINANCIERA **CREDITO T. FIJA** CREDITO T. REFERENCIADA **COMPARATIVO CREDITO T FIJA** COI ..  $\bigoplus$ **HISTORICO MENSUAL**  $\overline{4}$ 凹  $x \equiv$  $W$   $\frac{1}{2}$  0  $P_1^2$  $14:0$ ٤ F. **■图像多只参照图卷隔相动中 ESP** g

FIGURA 19: Hojas "Comparativo Crédito T. Fija" y "Comparativo Crédito Tasa Ref."

En estas hojas el usuario deberá ingresar la información requerida en las celdas de color blanco.

El valor del crédito es único para las tres alternativas a evaluar

Fuente: Elaboración propia

Figura 20: Valor del crédito

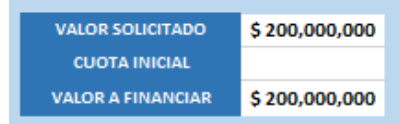

Dado este valor, se ingresaran el nombre y las condiciones crediticias de cada uno de los oferentes.

Figura 21: Variables de entrada evaluación de alternativas

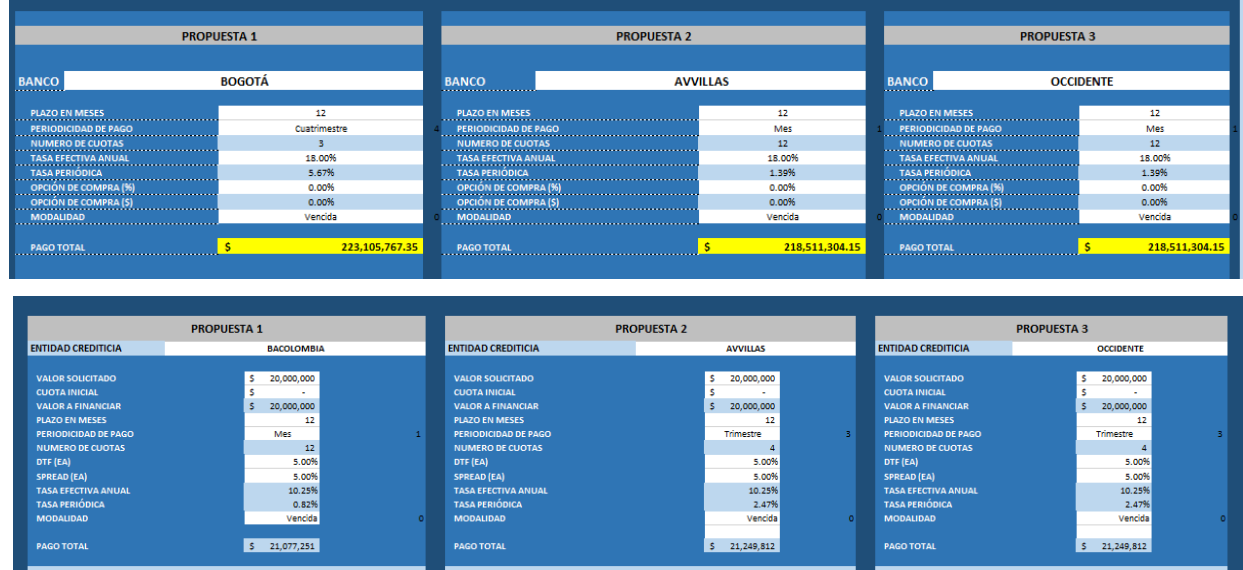

Fuente: Elaboración propia

De esta manera el modelo generara el flujo cada una de las alternativas de crédito, el valor total a pagar.

#### Figura 22: Flujo de Crédito

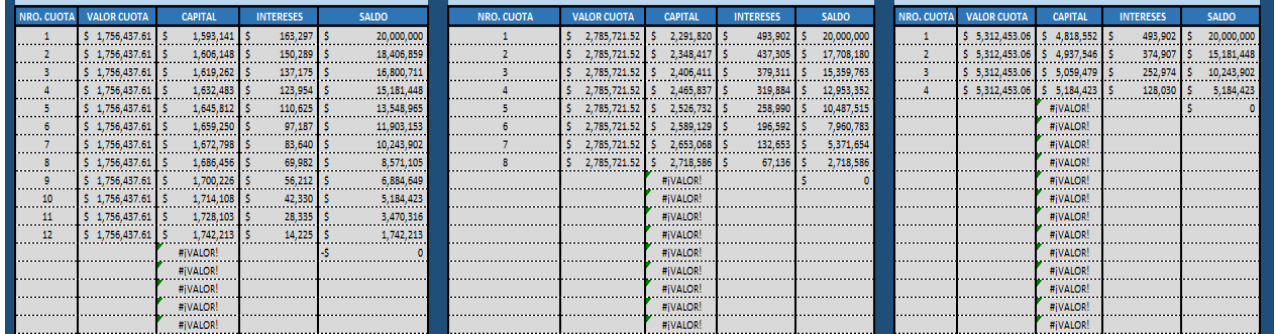

Fuente: Elaboración propia

Entregará un comparativo de cada uno de los valores a pagar y elegirá la mejor opción de crédito.

Figura 23: Variables de salida alternativas de crédito

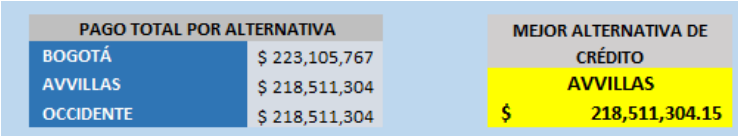

Si se desea regresar al menú de inicio se hará clic en:

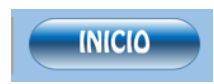

# **4.8HOJA "GUÍA DOCUMENTAL"**

En esta hoja el usuario podrá encontrar las bases teóricas para el entendimiento y profundización en los conceptos mencionados en los modelos.
## FIGURA 24: Hoja "Guía Documental"

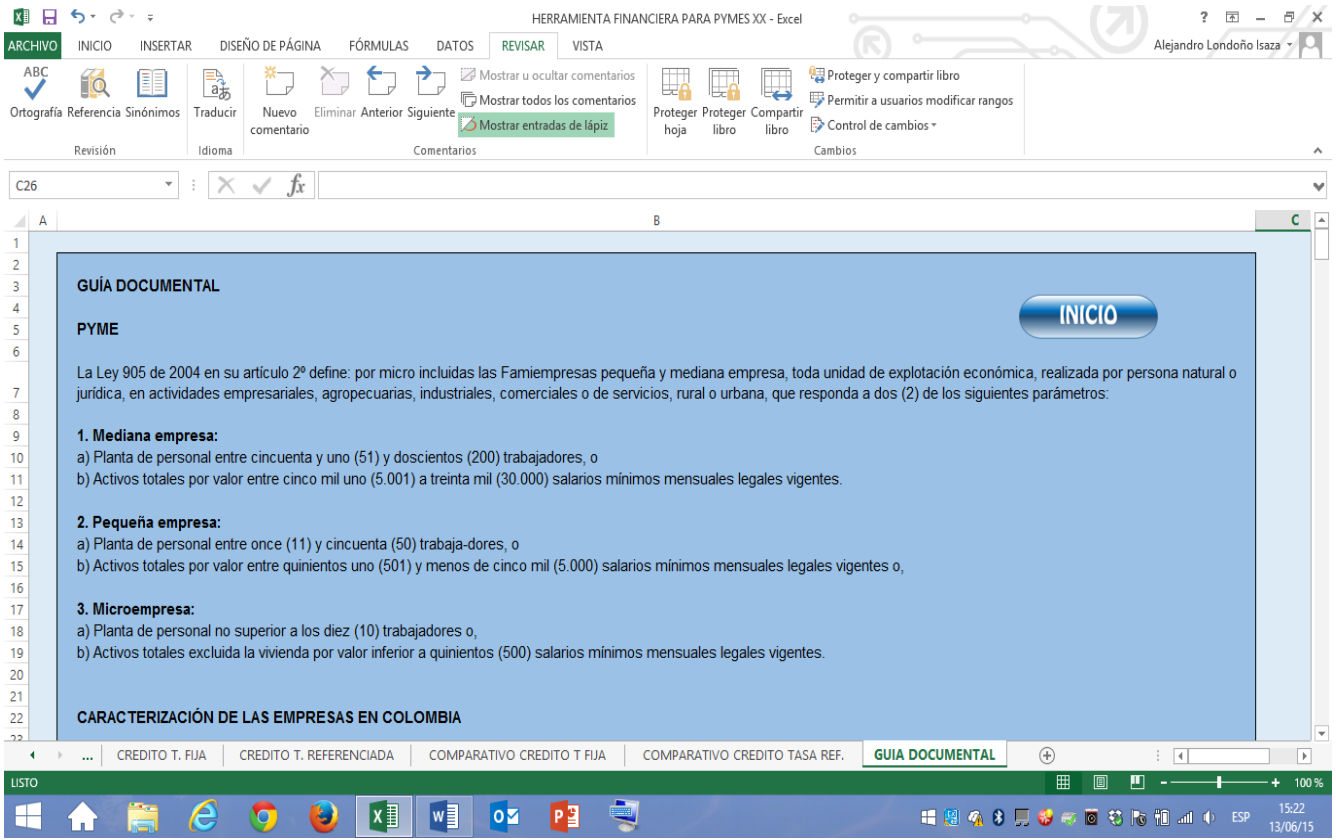

Fuente: Elaboración propia

Si se desea regresar al menú de inicio se hará clic en:

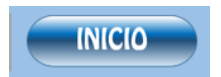

## **5. CONCLUSIONES**

- Se construyó un modelo en Excel nombrado por los autores como Herramienta de Análisis Financiero, en el cual el directivo no financiero podrá ingresar e interpretar la información financiera aportada por el área contable.
- Se realizó una recopilación de conceptos teóricos básicos que permiten al directivo no financiero de la PYME un mayor entendimiento de las variables de entrada y los resultados obtenidos por la herramienta.
- Mediante el uso de la herramienta creada, el directivo no financiero de la PYME obtendrá información importante para la interpretación de los resultados de la empresa facilitándole el proceso de toma de decisiones.
- Se identificaron las siguientes variables de análisis: activos corrientes, activos totales, cuentas por cobrar a clientes, inventario, pasivos corrientes, intereses pagados, pasivos totales, cuentas por pagar a proveedores, patrimonio, ventas, gastos, costo de mercancía vendida, a partir de la lectura del balance general y estado de resultados con el fin de alimentar el modelo y obtener los resultados de indicadores.
- Se identificaron las siguientes variables de entrada: valor solicitado, cuota inicial, valor a financiar, plazo en meses, periodicidad de pago, numero de cuotas, tasa efectiva anual, DTF (solo en el caso del crédito con tasa referenciada), tasa periódica, opción de compra (%), opción de compra (\$) y modalidad, para la evaluación y elección de las diferentes alternativas de financiación ofrecidas por el mercado financiero.

## **6. RECOMENDACIONES**

- El directivo no financiero de la PYME debe observar con especial interés el tema financiero, dándole la trascendencia y aplicabilidad a los resultados contables de la compañía, llevándolos a leer de una manera objetiva el desempaño de su gestión
- Los resultados obtenidos por la herramienta no son concluyentes, por lo tanto el directivo no financiero de la PYME debe complementar la información con datos generados desde todas las áreas de la compañía, logrando una visión global de la situación de la compañía.
- Se debe tener especial cuidado al ingresar la información a la herramienta, prestando atención a que las variables correspondan al mismo periodos evaluados y los valores estén igual expresión (pesos, miles, etc)

## **BIBLIOGRAFÍA**

- Asecorp. (s.f.). *www.epm.net.co.* Obtenido de www.epm.net.co/~asecorp/documentos/indfin.pdf
- Banco de la Republica. (s.f.). *www.banrep.gov.co.* Obtenido de http://www.banrep.gov.co/es/contenidos/page/qu-tasa-inter-s
- Businesscol. (s.f.). *http://www.businesscol.com*. Obtenido de http://www.businesscol.com/empresarial/pymes/#numero
- Garcia Serna, O. L. (2009). *Administración Financiera Fundamentos y Aplicaciones.* Cali: Prensa Moderna Impresores S.A.
- González Serna, J. d. (2009). *Manual de Formulas Financieras Una Herramienta para el Mundo Actual.* Mexico D.F.: Alfa Omega Grupo Editor, S.A. de C.V.
- Gutierrez Carmona, J. (2008). *Modelos Financieros con Excel.* Bogotá: ECOE Ediciones.
- *https://www.superfinanciera.gov.co/SFCant/ConsumidorFinanciero/estratenaledufinanciera012011.pdf*. (s.f.).
- Instituto Mexicano de Contadores Públicos. (2011). *Normas de Información Financiera.* Mexico: Editorial IMCP.
- Morales Castaño, C. M. (2014). *Finanzas del Proyecto Introducción a las Matematicas Financieras.* Medellín: Centro Editorial ESUMER.
- Quintana Pineda, V. (2012). *http://factorlaboral.blogspot.com/.* Obtenido de http://factorlaboral.blogspot.com/2012/04/el-perfil-del-director-pyme.html
- Ramirez Padilla, D. N. (2008). *CONTABILIDAD ADMINISTRATIVA.* Mexico DF: McGRAW-HILL/INTERAMERICANA EDITORES, S.A. DE C.V.
- Robbins, S. P. (1984). Adimistracion Teoria y Practica. En S. P. Robbins, *Adimistracion Teoria y Practica* (pág. 560). Naucalpan de Juarez: Prentice-Hall Inc.
- Robles Roman, C. L. (2012). *Fundamentos de administración financiera.* Mexico: RED TERCER MILENIO S.C.
- Superintendencia Financiera de Colombia. (2010). *https://www.superfinanciera.gov.co.* Obtenido de https://www.superfinanciera.gov.co/SFCant/ConsumidorFinanciero/estratenaledufinanciera012011.pd f
- *www.gerencie.com*. (s.f.). Obtenido de www.gerencie.com/analisis-vertical.html,
- *www.gerencie.com*. (s.f.). Obtenido de www.gerencie.com/analisis-horizontal.html
- *www.gerencie.com*. (s.f.). Obtenido de http://www.gerencie.com/diferencia-entre-costo-y-gasto.html
- *www.gerencie.com*. (s.f.). Obtenido de http://www.gerencie.com/rentabilidad-versus-utilidad.html

*www.gerencie.com*. (s.f.). Obtenido de http://www.gerencie.com/contabilidad.html